Diplôme de conservateur de bibliothèque

# **Le rôle des réseaux sociaux dans la création et la structuration de l'information sur internet**

**Paul-Emmanuel Bernard, Marie-Line Chautemps et Xavier Galaup**

Sous la direction d'Elisabeth Noël Conservateur de bibliothèques – Responsable de FORMIST

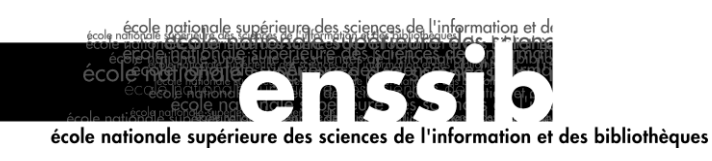

**Initiation à la recherche** 

**- juin 2006**

# *Remerciements*

Nous tenons à remercier toutes les personnes qui ont accepté de répondre à nos questionnaires. Leurs commentaires et leurs réflexions nous auront été d"une aide précieuse.

Nous remercions également toutes les personnes qui ont lu ce mémoire pour leurs suggestions toujours pertinentes.

Enfin, un grand merci à notre tutrice pour son soutien et sa disponibilité.

### **Résumé :**

De nouveaux outils de publication et d'interaction sont apparus sur le web : blog, wikis, partages de signets… Ils se sont répandus rapidement grâce à leur souplesse d'utilisation qui favorise la collaboration et la création de réseaux sociaux. Outre la publication de contenu, les internautes ajoutent aussi leurs propres métadonnées, les tags ou étiquettes, et les partagent dans un processus appelé folksonomie, contraction de folk et taxonomie. Cette folksonomie permet non seulement un classement des ressources herbergées sur un site internet mais aussi une navigation et un accès à d'autres informations via les tags. Si les bibliothèques anglo-saxones utilisent et expérimentent ces outils, en revanche peu de bibliothèques ou de bibliothécaires français les connaissent. Or l'utilisation de ces outils se généralisera sans doute ce qui aura des conséquences sur l'appropriation et l'accès à l'information.

#### **Descripteurs :**

Blogs Wikis Classification - - Aspect social Recherche sur internet -- Aspect social Internet -- Aspect social Communication -- Aspect social

Toute reproduction sans accord exprès de l"auteur à des fins autres que strictement personnelles est prohibée.

#### **Abstract :**

New means of publication and interaction have appeared on the web : blogs, wikis, social bookmarking… They have spread very quickly thanks to their easy use which encourages the collaboration and the creation of social networks. Besides the publication of contents, netsurfers add their own metadata, tags or labels which they share between them in a process called "folksonomy", a contraction of folk and taxonomy. This "folksonomy" not only allows to classify the possible applications of an internet site but also to surf the internet and to have access to other information via the tags. If lots of anglo-saxon libraries use and experiment these tools, few French libraries or librarians know them though. And yet the use of these tools will probably become very common in the future. It will then have some consequences on the appropriation and the access to information.

#### **Keywords :**

Blogs Wikis (computer science) Classification - Social Aspects Internet searching -- Social Aspects Internet -- Social Aspects Communication -- Social Aspects

# *Sommaire*

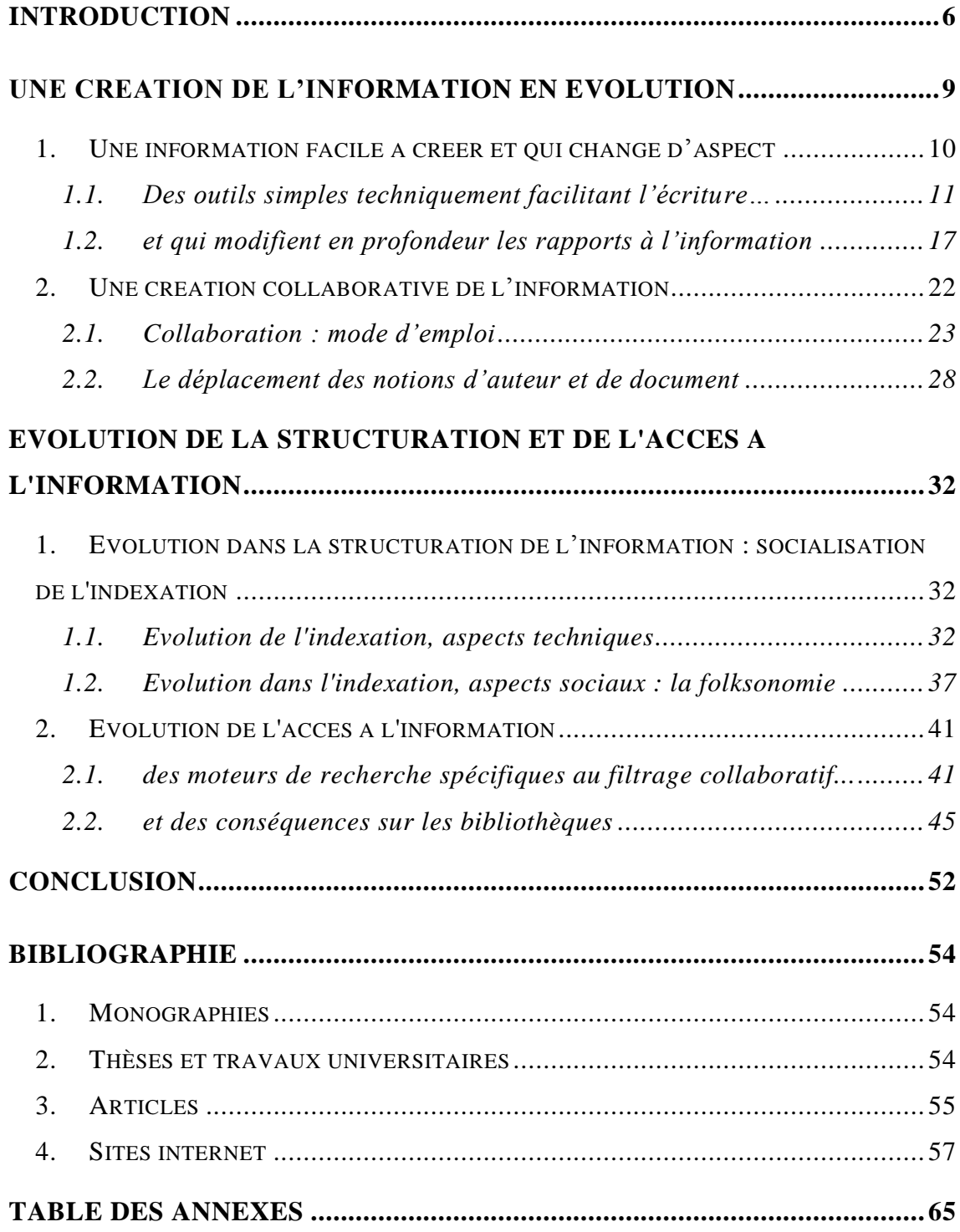

# *Introduction*

Depuis quelque temps, une nouvelle évolution d'internet semble à l'oeuvre : le web 2.0. Cette appellation reprend de manière symbolique la notion de version, utilisée pour les logiciels, pour l'appliquer au web et marquer ainsi ce changement radical. Au-delà du concept marketing défendu par T. O"Reilly dans un article sur le site des Editions O'Reilly, cette nouvelle phase repose sur quelques grands principes : le web utilisé comme plate-forme hébergeant les applications et les données, les internautes créent et maîtrisent facilement les contenus grâce aux blogs, aux wikis et aux tags (mots-clés choisis par l"usager). Parmi les deux exemples les plus populaires du web 2.0, on peut citer **Flickr<sup>1</sup>**, partage de photos en ligne et del.icio.us, partage de sites favoris. Ces deux exemples traduisent un phénomène de socialisation de l"indexation*.*

Dans la foulée de ce basculement vers des sites de ce qui était habituellement cantonné sur son ordinateur, il existe par ailleurs des traitements de texte, des tableurs, des diaporamas type PowerPoint, du montage d"image,... Les logiciels de navigation deviennent l"interface unique pour tous les usages numériques et vont certainement s"adapter à ces changements, comme Flock qui facilite l"édition directe de son blog, des ses favoris partagés ainsi que la gestion de ses flux RSS et podcast.

L'esprit du web 2.0 c'est l'interactivité et l'inter-opérabilité des applications. Ainsi les cartes de Google Maps sont intégrées dans d'autres applications permettant par exemple de repérer des restaurants comme Frappr ou de diffuser des flux RSS par la voix, comme Talkr. C'est aussi des bases de données ou des informations ouvertes que d'autres peuvent utiliser ou se réapproprier. Grâce à la disponibilité de ces données sur des sites comme Digg, del.icio.us et Slahdot, Diggdot peut agréger leurs informations afin d'avoir une vue d'ensemble de celles-ci.

<sup>&</sup>lt;sup>1</sup> Tous les mots soulignés renvoient vers des sites dont l'url est indiquée en annexe.

Les blogs et les wikis<sup>2</sup> représentent l'aboutissement de 10 ans d'évolution de technologies de publications sur le web, des sites personnels aux newsgroups, en passant par les forums et les logiciels de gestion de contenu (tel que Spip) et sont "*les premiers types de publications propres au web*" selon Gauthier Poupeau. Le blog est l"exemple le plus populaire de cette évolution. Conçu au départ comme une sorte de journal intime en ligne, l"usage du blog est à présent beaucoup plus large : liste de recettes de cuisine, album photo au jour le jour, carnet de voyage... Des bibliothèques se servent même du blog comme site internet pour présenter coups de coeur, animations, et informations diverses, comme par exemple la Médiathèque Monnaie du Pays de Romans (Drôme). Les wikis sont aussi des outils très appréciés qui pré-existaient au web 2.0 mais qui répondent à sa logique collaborative. Un wiki (du hawaiien wiki wiki, qui signifie « rapide » ou « informel ») est un site Web dynamique permettant à tout individu d"en modifier les pages à volonté. Ce système a été inventé en 1995 par Ward Cunningham. Il permet non seulement de communiquer et diffuser des informations rapidement mais de structurer cette information pour permettre d"y naviguer commodément. Il réalise donc une synthèse des forums Usenet, des FAQ dans le web en une seule application intégrée. Une autre évolution du web 2.0 est le partage de signets. Les favoris sont désormais hébergés sur des sites et non plus seulement sur son ordinateur personnel et peuvent ainsi être partagés avec d'autres internautes.

Le point commun de toutes ces applications, c'est qu'elles facilitent l'apport de données par tout un chacun. Elles favorisent également la mise en relation et le travail collaboratif autour de ces informations accessibles à tous.

Dès lors, la dimension sociale se déploie dans toute la chaine de l'information ainsi créée sur le web : apporter ses connaissances via un blog, collaborer sur un wiki ou grâce aux commentaires sur un site, partager ses photos ou ses favoris, trouver des informations filtrées par d'autres à travers les tags, personnaliser son accès aux

Il faut souligner que lorsque l"on parle de blog ou de wiki, on évoque aussi bien l"outil que le site.

données d'internet via des pages d'accueil personnalisables,... Tout concourt à ce que chaque internaute puisse vivre internet à sa manière et sans difficulté.

Le succès de ces outils est incontestable et il est tout aussi indéniable qu"ils sont en train de modifier en profondeur le rapport à l"information, c"est-à-dire, à la fois la consommation et la production de cette information. Leurs caractéristiques techniques, mêlées à leur dimension sociale, expliquent en grande partie ce phénomène.

Nous allons analyser l'apport de ces réseaux sociaux informels sur internet, d'une part dans la création de l'information, d'autre part dans la structuration et l'accès à l'information.

# *Une création de l'information en évolution*

Les utilisateurs ont pris à bras le corps le web en devenant des acteurs dans la création d"information sur ce médium. Ce mouvement s'inscrit dans la continuité du travail effectué autour des logiciels libres<sup>3</sup>. Et des outils comme les blogs et les wikis ont une part indéniable dans ce processus. Les chiffres sont en eux-mêmes éloquents.

Les blogs sont devenus un véritable phénomène de masse. L'une des premières pages web consacrées au phénomène en recensait 23 en janvier 1999. D'après InfoSpaces<sup>4</sup>, on en dénombre aujourd'hui plus de 37 millions. La blogosphère double tous les 6 mois et sa taille est 60 fois plus grande qu'il y a 3 ans. Chaque seconde apparaît un nouveau blog et 10 nouveaux billets. 19,4 millions de blogs sont toujours actifs après trois mois, c'est à dire 55%. Le nombre total de billets étiquetés à l'aide d'un tag a dépassé les 100 millions. Une récente enquête de Médiamétrie publiée le  $1<sup>er</sup>$  juin 2006 annonce que 7,3 millions d'internautes, soit environ 27% des internautes, ont consulté au moins un blog par mois en France au premier trimestre 2006. Sur cette même période, 3,2 millions d"internautes ont créé un blog, soit plus d"un internaute français sur dix, et 4 millions ont envoyé un commentaire sur un blog (15% des internautes français).

Les wikis, s'ils sont plus discrets, connaissent une évolution semblable. Wikipedia en est le parangon. Inauguré en 2001 aux Etats-Unis (1000 pages à l"époque), ce site compte aujourd"hui 3 millions d"articles dans plus de 200 langues (contre 65 000 articles pour l'Encyclopaedia Britannica) ; près d"un million d"entrées pour la version anglophone, plus de 240 000 en français et même 4500 en breton. En moyenne, 2500 nouveaux articles sont ajoutés chaque jour et l'on dénombre 25

<sup>3</sup> Un logiciel libre est un logiciel qui peut être « utilisé, copié, étudié, modifié et redistribué sans restriction » (Wikipédia) 4

http://www.infospaces.it/wordpress/topics/general-stuff/92, consulté le 2 mai 2006

000 modifications quotidiennes. Fin décembre, la revue Nature a même affirmé que « *le site Wikipedia est une source d'information aussi valable que la vénérable encyclopédie Britannica* » 5 après avoir soumis différentes pages (42 articles), provenant des deux sources et traitant des mêmes sujets scientifiques, à des experts sans leur préciser la provenance des documents. Toutes langues confondues, Wikipedia fait partie des 25 sites mondiaux les plus visités, selon le service spécialisé Alexa.

Comment expliquer un tel engouement ? Outre la gratuité, l"explication réside dans la facilité d"utilisation de ces outils.

## **1. Une information facile à créer et qui change d'aspect**

Les blogs et les wikis s'inscrivent dans un processus de simplification des systèmes d"édition et de publication. Traditionnellement, trois possibilités étaient offertes pour disposer d"un site Internet et diffuser de l"information sur le Web. Pour reprendre la typologie décrite par Benoît Desavoye dans son livre « Les Blogs : nouveau média pour tous », il existe trois types de sites :

- « *site Web personnel, géré par leur auteur qui a un minimum de connaissances techniques ;*
- *site Web conçu par un prestataire et mis à jour de temps en temps par ce dernier ou par son client au travers d'une interface conçue par ses soins, donnant un peu de souplesse ;*
- *site Web reposant sur des systèmes de gestion de contenu assez complexes à configurer* ».

Le premier type de site demande des connaissances et compétences techniques pour l"installation ainsi que pour son alimentation : les internautes doivent taper leurs pages internet dans un éditeur html sans aucune assistance. Des logiciels plus

<sup>5</sup> Cité dans l"article de « Libération », « Dans les rouages de Wikipedia » le lundi 27 février 2006

ou moins compliqués à utiliser du type Dreamweaver ou  $N V U^6$  ont pris le relais mais leur utilisation nécessite un apprentissage minimum que tout un chacun n'est pas prêt ou en mesure de faire.

Le deuxième type de site est particulièrement onéreux puisque faisant appel à un prestataire et donc peu adapté à un usage personnel.

Enfin, si les outils de gestion de contenu type Spip (système de publication pour l"Internet, précurseur en France) ont apporté une première réponse en séparant la forme et le fond (troisième type de site), ils sont tout de même compliqués à mettre en place. En revanche, leur utilisation est plus simple : ils sont livrés avec une apparence basique mais claire et les internautes novices n'ont plus qu'à utiliser des formulaires pour créer et enregistrer leur contenu qui s'affiche ensuite en suivant cette présentation basique ou squelette. Les internautes avertis peuvent quant à eux modifier le squelette.

Mais l"avènement des blogs et wikis a bouleversé cet environnement par leur simplicité d"utilisation. Les internautes ne sont plus dépendants des logiciels ou des webmestres pour mettre en forme et diffuser leurs idées sur le web. Ceci modifie également leur rapport à l"information.

## **1.1. Des outils simples techniquement facilitant l'écriture…**

Cette facilité concerne tout d"abord **l'installation technique des outils**. Que ce soit pour les blogs ou les wikis, deux possibilités existent :

- les logiciels spécialisés ;

 $\overline{a}$ 

- les plate-formes proposant des solutions clef en main.

La première possibilité demeure assez complexe et nécessite un minimum de connaissances et compétences techniques. Dans le cas des blogs, il s"agit d"utiliser un CMS (content management system, c"est-à-dire un système de gestion de

<sup>6</sup> NVU est le module d"édition HTML du logiciel libre Mozilla : http://frenchmozilla.sourceforge.net/nvu/

contenu) et de l"installer chez un hébergeur. Il faut donc installer sur le serveur Web le programme de publication de blog, configurer l"outil (par exemple paramétrer les droits d"accès) ce qui nécessite de solides notions (serveur FTP, base de données…). De nombreux CMS se sont spécialisés dans la gestion des blogs. Selon Gautier Poupeau, dans un article du Bulletin des Bibliothèques de France (BBF), les trois logiciels les plus utilisés en France sont Dotclear, Wordpress et Movable Type. Des CMS généralistes permettent également la gestion des blogs. On peut citer, par exemple, Spip, Php Nuke, Zope, Drupal ou Lodel. Ces systèmes offrent des possibilités très puissantes et professionnelles.

Pour les wikis, les logiciels spécialisés à installer sur un serveur Web ou un espace d"hébergement, sont appelés « moteur de wikis ». Ils sont très nombreux (135 environ, le site Cunningham & Cunningham propose une liste à cette adresse http://c2.com/cgi/wiki?WikiEngines et le site Wikimatrix permet de les comparer). Les plus répandus sont Médiawiki (utilisé par l'encyclopédie Wikipédia), TWiki, PHPWiki ou encore XWiki. La principale différence entre eux réside dans le stockage des données, sous forme de base de données ou stockage des pages sous forme de fichiers plats. Lors de l"installation, il faut bien vérifier que l"hébergeur du wiki prend en charge les programmes et langages spécifiques employés par ces moteurs (PHP, base de données MySQL…). Par exemple, le moteur MoinMoin est développé en langage Python. Il faut donc que l"hébergeur supporte ce langage, ce qui n"est pas toujours le cas.

L"autre possibilité est beaucoup plus simple à mettre en œuvre. Ces plate-formes proposent l"hébergement et l"outil. Elles sont très nombreuses et se différencient par la gratuité (l"hébergeur peut alors choisir d"intégrer de la publicité, c"est le cas de Skyblog par exemple), les fonctionnalités, telles que la personnalisation du design, les statistiques ou encore les systèmes de classement des articles pour les blogs. Selon l"enquête de Médiamétrie, les principales plate-formes de blogs en France sont Skyblog (4,1 millions de visiteurs uniques en avril 2006, très prisé des jeunes), MSN Spaces (2,9 millions), OverBlog (2,3 millions), Six Apart (1,8 million), Blogger (1,5 million) et BlogSpirit (1,3 million). Avec ces plate-formes,

un blog peut être créé en quelques minutes, sans compétences techniques spécifiques.

Le même système existe pour les wikis : il s'agit des « fermes ». Elles proposent une offre d"hébergement de wikis en mode ASP : le moteur est pré-installé sur un serveur distant, l"utilisateur acquitte un abonnement pour que son wiki soit hébergé ou accepte des bandeaux publicitaires. Parmi les principales fermes, on peut citer SocialText, XWiki, JotSpot, MetaWiki, EditMe, SeedWiki, WikiService ou encore Wikicities. Par exemple, le site MétaWiki, gratuit et en français, permet d"héberger jusqu"à 20 Mo de textes et d"images et propose 6 niveaux de sécurité possibles (du plus ouvert au plus fermé). Concernant le design, il donne un accès total aux gabarits HTML ainsi qu"aux feuilles de style qui produisent l"habillage du wiki. Cela permet de personnaliser son aspect mais, pour cela, il faut de bonnes connaissances en HTML. La page d"accueil de www.metawiki.com propose une rubrique « S"ouvrir un wiki » qui permet de saisir son adresse mail ainsi que le nom du wiki. Un mail de confirmation est envoyé avec un lien d"activation. Ensuite, il faut réglementer l"accès, déclarer des utilisateurs privilégiés, gérer les commentaires et créer la page d"accueil. Une fois cela fait, il est possible d"alimenter le wiki en rédigeant des pages. Cette opération n"est en rien compliquée.

Car, en sus de la facilité d"installation, ces outils sont caractérisés par leur **facilité**  d'utilisation. En effet, il s'agit de véritables outils de publications, conçus pour permettre à des non techniciens d"écrire et de contribuer. Dans la partie privée ou administration du blog, se trouvent des formulaires ressemblant de très près à un traitement de texte. En quelques clics, les internautes peuvent copier, coller ou taper leur texte et le publier en ligne. La présentation chronologique simplifiée des blogs supprime aussi la contrainte d'avoir à organiser son site, telle qu'elle existait dans les premiers sites personnels. Le blog est ainsi composé de « posts » (ce sont des paragraphes) classés par date d"insertion. L"archivage et l"indexation automatiques des posts via des balises signalant l"auteur (nom ou pseudonyme), la date de publication et le titre du post font partie des composantes expliquant le succès des blogs.

Les wikis sont également très faciles à utiliser pour créer de l'information. Eux aussi offrent des formulaires pour insérer du texte. Mais on peut distinguer deux types de wikis : ceux qui proposent un éditeur en wysiwyg<sup>7</sup> (plus facile pour un utilisateur novice) et ceux qui utilisent une syntaxe wiki. Par exemple, MétaWiki dispose d'un éditeur wysiwyg (surcouche javascript sur les zones de saisies pour cacher le code généré) : il dispose de boutons comparables à ceux d"un traitement de texte : gras, italique, texte de centré, alignement à gauche, à droite. Un bouton permet également d"associer des liens hypertextes. Cette solution est facile à utiliser mais elle n"est pas pour autant complètement satisfaisante : elle n"est pas toujours compatible avec tous les navigateurs (car utilisant souvent des instructions javascript propriétaires), soit elles produisent du code HTML invalide avec la norme utilisée sur le site, soit elles ne permettent pas un formatage évolué.

L"autre solution consiste à utiliser une syntaxe wiki. Plus simple que du HTML, elle demande tout de même un apprentissage. C"est pour cela que l"on trouve sur les wikis ce que l"on appelle des « bacs à sable », c"est-à-dire un espace pour s"entraîner. Cette syntaxe combine différents signes pour structurer le texte. Par exemple, la mise en forme d"un texte sur Wikipédia obéit à certains codes : pour mettre une phrase en italique, il faut l"encadrer d"apostrophes, pour la mettre en gras, il faut utiliser les guillemets, une liste numérotée est introduite par un dièse… Cette syntaxe est ensuite convertie automatiquement en HTML par le logiciel. Elle présente l"avantage de résoudre les problèmes de formatage liés à l"utilisation d"un éditeur wysiwyg. Mais elle pêche par un manque de standardisation : chaque wiki (chaque moteur de wikis en fait) a sa propre syntaxe ce qui représente autant de syntaxes à apprendre pour l"internaute qui utilise différents wikis. Un travail est actuellement mené pour aboutir à une syntaxe wiki universelle. Dans ce cadre différents modes d"édition seront proposés : wysiwyg pour les utilisateurs moyens, WikiSyntaxe pour les chevronnés. A cela s'ajoutera une possibilité d'édition multimédia. Ajouter une page est également simple. Les éditeurs proposent un bouton « Créer une page ». Il est également possible d"ajouter un lien interne qui

Wysiwyg est un acronyme anglais (de la locution " what you see is what you get") qui désigne une interface utilisateur graphique. Il s"agit d"une interface intuitive qui permet à l"utilisateur de voir à l"écran directement à quoi ressemblera le résultat final.

va générer une nouvelle page soit par un bouton dans l"éditeur, soit en écrivant un MotWiki (en « casse chameau »). Le simple fait d"écrire un mot contenant deux majuscules génère une nouvelle page. Ensuite, pour modifier le contenu de la page, il suffit de cliquer sur « Edit » ou « Modifier la page ».

Cette simplicité d"utilisation associée à la liberté de présentation incitent à l"écriture et à une mise à jour régulière. Les blogs, par exemple, se caractérisent par la liberté d"écriture : il n"y a pas de règles de présentation, ils peuvent être illustrés d"images, photographies ou contenir du son. Cela engendre un **élargissement croissant de la typologie des informations**. Comme le fait remarquer Gauthier Poupeau, « *le blog est l'héritier de pratiques existantes en termes de publication sur le web, auxquelles il apporte l'interactivité et la réactivité »*. Le site personnel a donné naissance au blog « journal intime » ou « blog personnel » ». Ce type de blog s"est étendu au blog thématique qui permet le partage et la diffusion de passions ou sujets d"intérêt (la majorité des blogs actuellement). Du bloc-notes pour déposer en vrac ses idées à un pré-print en passant par des carnets de voyage, une liste commentée de signets ou un blog de veille, des comptes-rendus de colloques, les types de blogs sont très variés mais reprennent des pratiques de publications préexistantes. On peut définir un triptyque d"usages : le carnet de bord (ou blog thématique), le journalisme amateur, le partage et la gestion de connaissances. Les sites de signalement de liens sont devenus des blogs de veille commentés, les sites d"opinion et d"information ont évolué vers des blogs locaux ou des blogs éditoriaux souvent animés par des journalistes et attachés à un média traditionnel (blog des journalistes de « Libération » sur le site du journal par exemple). Enfin, Gauthier Poupeau remarque que « *les sites institutionnels ou commerciaux évoluent en blogs qui permettent de suivre l'actualité d'un produit, d'un logiciel, d'une institution ou d'une entreprise* ». Mais il note qu" « *alors qu'il était facile d'identifier ces différentes pratiques auparavant, les blogs ont tendance à gommer les différences et à les rassembler dans un même site* ». On peut reprendre la typologie arrêtée par Angélina Garreau dans son mémoire « Les blogs entre outil de publication et

espace de communication : un nouvel outil pour les professionnels de la documentation». On distingue alors :

- les blogs d"actualité
- les Knowledge blogs (blogs thématiques)
- les blogs politiques
- les blogs de veille et d'information electronique
- les blogs d'entreprise
- les « war blogs » (axés sur la guerre en Irak notamment)
- les journaux intimes et chroniques personnelles
- les média blogs (blogs de grands média comme CNN par exemple qui présentent l"information sous un autre angle).

Enfin, les possibilités d"édition multimédia et les évolutions technologiques engendrent de nouveaux types de blogs qui se différencient par le type de contenu publié. Ainsi, on peut trouver des photoblogs, des blogs-BD, des blogs utilisant la technologie du podcast ou du video-cast<sup>8</sup>. Autre nouveauté, le moblog, blog pouvant être mis à jour à distance, à partir d"un appareil mobile tel qu"un téléphone portable.

Les wikis commencent aussi à voir leur typologie s'étendre, Wikirama, l'annuaire des wikis en donne une bonne idée. Les wikis encyclopédiques sont les plus courants. Il y a bien entendu Wikipédia, mais on peut citer également Jurispédia, encyclopédie juridique en ligne. Les wikis d"actualité existent aussi (Wikinews), les communautés wikis comme CraoWiki, les wikis thématiques comme Wikihealth sur la santé, les WikiRomans (Wikira par exemple, roman de sciencefiction construit sur un wiki), les plate-formes d"idée (iGenerator par exemple, wiki de dépôts et de développement de projets créatifs)… Tout comme le blog, le wiki est utilisé en politique et dans le domaine du débat d"idée : le parti des verts canadien (Green Party of Canada – GPC) a ainsi mis en place une plate-forme collaborative sous forme d"un wiki pour intégrer la société civile dans le processus de construction de leur programme politique. Les wikis sont de plus en plus utilisés en entreprise pour gérer des projets ou remplacer l"intranet. Ils

<sup>8</sup> Contraction de Ipod (un baladeur audio) et de Broadcast (diffusion en anglais), le podcast permet la diffusion et la syndication de fichiers audio à l"aide de fils RSS. Le même système existe pour les fichiers vidéo, il s"agit alors de vidéo-cast ou Vodcast.

commencent aussi à prendre une place dans le domaine de l"éducation. Par exemple, le Georgia Institute of Technology a créé plus de 120 wikis dans différents domaines. Ils servent à la constitution et diffusion de connaissances. Enfin, Amazon a lancé en mai des wikis de consommateurs. Ces Productwikis permettent aux internautes de participer de manière collaborative au catalogue de produits.

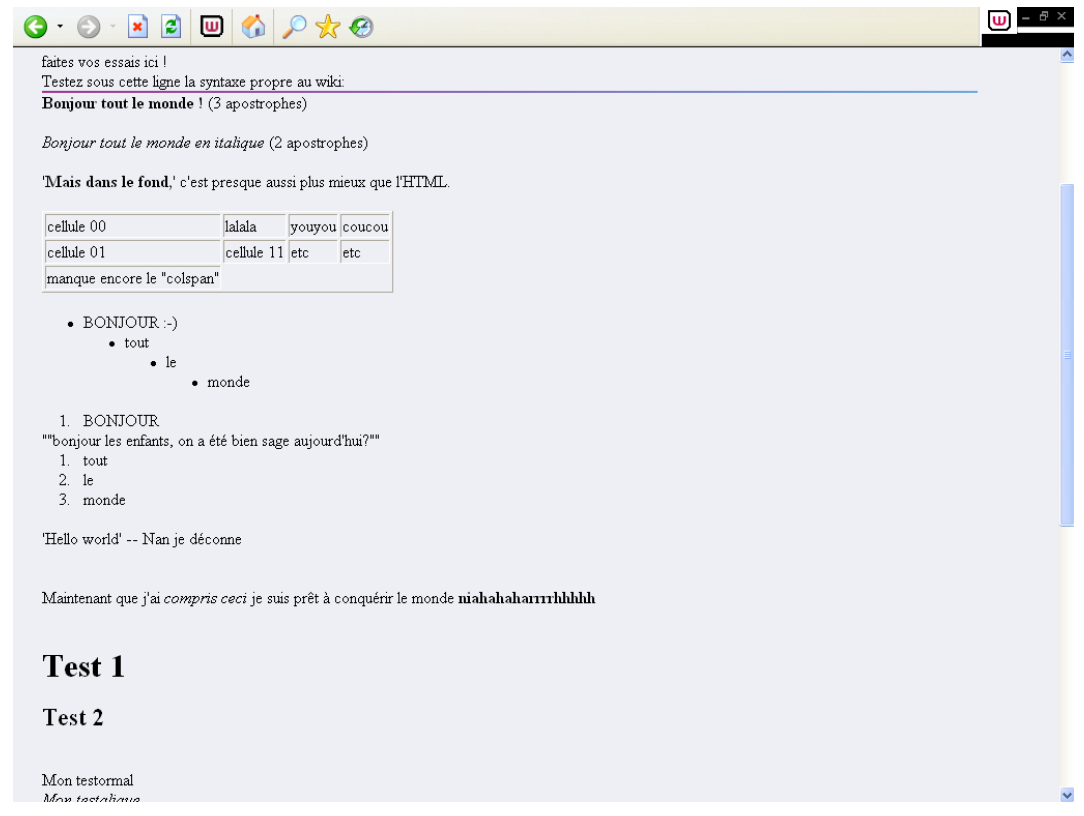

*Le « bac à sable » du WikiRoman de science-fiction Wikira.* 

Ces outils faciles à installer et à utiliser incitent à l"écriture et poussent encore un peu plus loin le concept de désintermédiation. C"est notamment dans la relation à l'information que l'on peut observer ce phénomène.

### **1.2. et qui modifient en profondeur les rapports à l'information**

Comme indiqué avec enthousiasme par Netpolitique sur son blog, « […] *à aucun moment dans l'histoire de l'humanité, les individus n'ont bénéficié d'une capacité comparable de communication « one-to-many » 9 en étant affranchi des contraintes temporelles (diffusion instantanée) et géographiques (diffusion potentiellement universelle) à un coût quasi-nul. Les blogs ne sont qu'une étape de la révolution d'internet, mais c'est l'étape cruciale de l'émergence de médias personnels de masse* ». Les blogs, mais aussi les wikis, s'immiscent peu à peu dans la sphère du journalisme et en modifient les frontières.

Ces outils répondent à un besoin de s"exprimer, d"échanger, de partager de l'information avec d'autres personnes et se faisant d'être tour à tour consommateur et producteur de cette information. Il y a bien un phénomène de « *réappropriation du Web par les internautes* » comme le fait remarquer Benoît Desavoye. L"information peut alors être diffusée et commentée par tout un chacun et pose la question du rapport entre blog, wikis et journalisme.

Tout d"abord, par rapport à l"information diffusée par les médias traditionnels, **ces outils peuvent avoir un rôle de commentaire et de réaction**. Cela se manifeste par la reprise d"articles ou de billets, fonctionnalités propres aux blogs. Comme le font remarquer François-Xavier Hussherr, Cécile Hussherr et Marie-Estelle Carrasco, co-auteurs du wikilivre « Le nouveau pouvoir des internautes », « *le blog reste totalement ouvert, par sa forme même, à la contextualisation, au commentaire et à la critique. Les « rétroliens » ou « trackbacks » situés en dessous des billets offrent en effet à l'auteur la possibilité de relier des billets de blogs différents et parlant du même sujet ou se faisant référence. Ce système illustre la capacité fondamentale de la toile, en l'occurrence de la blogosphère, à diffuser l'information, à juger l'information de l'autre* ». Et cela peut aller jusqu"à un véritable contrôle des médias. Anna Topaloff, dans article du 23 février 2005 sur le site www.marianne-en-ligne.fr, rappelle que deux journalistes américains ont pu s'en rendre compte. Le 27 janvier 2005, Eason Jordan, directeur de l'information sur CNN, après avoir laissé entendre que des journalistes avaient été délibérément

<sup>9</sup> Depuis une personne vers plusieurs autres.

pris pour cible par des troupes américaines en Irak, a subi les foudres de militants conservateurs qui ont diffusé ses propos puis l"ont critiqué pendant un mois sur leur blog, captainsquartersblog.com. Eason Jordan, de guerre lasse, a présenté sa démission. Quelques semaines plus tôt, Dan Rather, journaliste vedette de CBS, avait dû lui aussi démissionner, les blogs ayant révélé qu"il avait utilisé de faux documents pour appuyer son article sur le service militaire du président George W. Bush. Ainsi, pour Paul Grabowicz, professeur de journalisme à l"Université de Berkeley, les blogs sont devenus « *les nouveaux censeurs du journalisme* ».

Ces outils ne servent pas uniquement à commenter, **ils participent aussi à la création de l'information**. Les blogs ont réellement connu leur essor et leur reconnaissance médiatique après le 11 septembre 2001. Les médias traditionnels se sont quasiment tous rangés sous les ordres de l"administration Bush. Le seul espace de liberté est venu d"Internet et en particulier des blogs. Les blogs ont également répondu à un besoin de se rapprocher et de connaître ce que pensaient et ressentaient les compatriotes et le reste du monde. C"est à cette époque que sont apparus les warblogs qui ont décrit le 11 septembre, puis la guerre contre le terrorisme (guerre d"Afghanistan et d"Irak).

Les wikis ont aussi leur part dans ce phénomène. Gauthier Poupeau rappelle ainsi que « *d'après Francis Pisani, journaliste français indépendant spécialisé dans les TIC et installé dans la Sillicon Valley, le tsunami qui a frappé l'Asie du Sud-Est en décembre 2004 a été l'occasion d'une « reconnaissance publique de l'importance de Wikipédia ». En effet, quelques heures après cette catastrophe, l'article la concernant s'est enrichi au point d'offrir les informations les plus complètes sur le sujet, tous médias confondus. Ils étaient accompagnés de photographies directement mises en ligne par les personnes sur place, de plans et diagrammes provenant du site Wikimedia Commons et alimentés par les informations des blogs et du site Wikinews, source libre d'information en wiki géré, comme Wikipédia, par la Wikipédia foundation* ». Le même phénomène s"est déroulé pour d"autres évènements, telles les violences survenues dans les banlieues françaises en 2005 ou encore les manifestations anti-CPE. Associés aux téléphones portables permettant de prendre des photos ou de filmer, ces outils sont caractérisés par leur réactivité.

Un autre élément technologique rapproche ces outils du journalisme : les formats RSS et XML généralisés notamment par les blogs. Par le biais d"agrégateurs de flux, les blogs peuvent être consultés comme un fil de presse (par exemple, celui de l"AFP). Benoît Desavoye cite ainsi Michel Demais, chroniqueur au sein du journal québécois Le Devoir, qui déclarait : « *Grâce aux logiciels d'agrégation de nouvelles, une simple interface utilisateur nous permet, tout comme les salles de rédaction de nombreux médias utilisant le fil d'informations des agences de presse, de s'abonner à différents « fils de presse » et de consulter ceux-ci avec un seul progiciel* ».

**La frontière entre l'usage fait de ces outils et le journalisme professionnel** est encore plus ténue depuis un récent verdict rendu par une cour d"appel de l"Etat de Californie et analysé par Pierre Chappaz dans sa chronique hebdomadaire du 2 juin 2006 dans « Libération ». Trois bloggeurs étaient poursuivis par la société Apple pour avoir publié des informations confidentielles sur des produits en cours de développement, violant ainsi le secret commercial. L"objet du procès était d"obtenir le nom des sources qui avaient informé les rédacteurs du blog (Apple a demandé aux juges d"autoriser l"accès aux messageries des bloggeurs). Après deux ans de procédure et un appel, sollicité par les avocats de l"Electronic frontier foundation, Apple a finalement été débouté, décision définitive et jurisprudentielle. La Cour s"est référée au Premier Amendement : « *nous ne pouvons pas imaginer de test ou de principe applicable pour distinguer l'information « légitime » et l'information « illégitime »… toute tentative d'établir une telle distinction mettrait en péril l'une des règles de base du Premier Amendement* ». Pierre Chapaz, à l"instar de Reporters sans frontières, salue une décision « *historique* ». Selon Pierre Chapaz, « *la Cour californienne reconnaît en fait leur statut de …journalistes…ou faut-il dire média ? quoi qu'il en soit, ce jugement témoigne d'une (r)évolution : journalistes et bloggeurs, malgré leurs différences, appartiennent bien au même monde, celui de l'information* ».

Pour autant, Pierre Chappaz convient qu"il existe des **différences entre bloggeurs et journalistes** : « *la notion de métier (le journalisme est un métier, peut-il être un hobby ou une pratique citoyenne ?), la formation (il existe des écoles de journalisme, mais les bloggeurs ne les ont pas fréquentées), la pratique (le journaliste doit écrire son papier quoi qu'il arrive, le bloggeur écrit selon son bon plaisir), et le rapport à l'Internet (l'un est né avec le Net, l'autre souvent avant)* ». Daniel Schneidermann, dans son blog Big Blang Blog, s"est aussi interrogé sur ce phénomène que l"on appelle le « journalisme citoyen ». Dans un billet du mardi 21 mars 2006, il répond à Eric, un journaliste d"Agoravox (site de journalisme participatif). Eric affirmait, pendant les manifestations anti-CPE, que les journalistes de France 2 étaient des sous-marins de la Ligue Communiste Révolutionnaire. Et d"ajouter : « *il est difficile de ne pas se demander si les journalistes du service public ne tomberaient pas sous le coup de leur déontologie professionnelle pour désinformation, mensonge par omission, si nous étions dans un Etat démocratique, par exemple aux Etats-Unis où la presse est tenue à quelques règles d'honnêteté* ». Selon Daniel Schneidermann, c"est à ce « *il est difficile de ne pas se demander* » que s'arrête le journalisme-citoyen<sup>10</sup> (même s'il lui reconnaît une utile fonction d"alerte). Le bloggeur est plus un animateur qu"un journaliste, car le véritable journaliste tenterait lui d"apporter des réponses par enquête approfondie.

Même s'ils sont différents, les deux (journalisme professionnel et journalisme citoyen) font tout de même partie du monde de l"information. Comme le font remarquer les auteurs du livre « Le nouveau pouvoir des Internautes », « *la blogosphère complète l'infosphère* » et le journalisme ne peut ignorer ce nouveau média qui va amener de nouvelles pratiques. Les blogs et wikis peuvent ainsi être des sources complémentaires d"information pour les média traditionnels. En fait,

BERNARD Paul-Emmanuel, CHAUTEMPS Marie-Line, GALAUP Xavier | DCB 15 | Initiation à la recherche | Juin 2006 21

Plus que journalisme citoyen, il serait plus raisonnable de parler d'espace d'expression citoyenne. « Libération », dans un article du mercredi 14 juin 2006, évoque l"action de jeunes bloggeurs en Egypte et en Iran, deux pays où les médias traditionnels sont placés sous la coupe et la censure des gouvernements. Les blogs deviennent alors les seuls espaces d"expression pour ces jeunes qui défendent la liberté d"expression et la démocratie.

les deux mondes sont en relation et s'interpénètrent<sup>11</sup>. Ainsi de nombreux blogs et wikis renvoient vers des articles écrits par des journalistes en les commentant, critiquant et complétant. De l"autre côté, de nombreux journaux en ligne se sont mis au blogging, ouvrant des espaces à leurs journalistes ou spécialistes qui peuvent mettre en ligne témoignages, analyses, commentaires, points de vue qui n"auraient pas leur place dans un article traditionnel. Libération offre depuis quelques années ce type d"information avec ses Libéblogs, par exemple lors de la campagne électorale pour les présidentielles américaines. Par rapport à l"article de presse traditionnel, figé et fermé, le billet sur le blog peut être accompagné de commentaires. Pierre Chappaz rappelle à ce sujet une réflexion du journaliste Gunther Hermann : « *pour avoir été journaliste et être aujourd'hui bloggeur, je peux dire que les deux fonctions se différencient par l'infrastructure. Un journaliste écrit son article. Ensuite quelqu'un vérifie la cohérence du contenu, la véracité des sources, les fautes d'orthographes. Un bloggeur n'a pas cette infrastructure et son travail est d'autant plus ardu. Quand je rédige un article (j'utilise par ailleurs le terme article et non billet), je passe un temps fou à vérifier*  les informations et les données car un autre élément de différenciation est *l'interaction donnée par les commentaires. Un journaliste écrit puis reçoit quelque temps plus tard une lettre ou un email. Mais cette communication reste privée entre le journaliste et l'auteur du message. Avec les commentaires, le bloggeur s'expose à la critique en public. En ce sens, le bloggeur prend personnellement plus de risque et il doit être sûr de ce qu'il écrit ou il sera lynché dans les commentaires* ». Les bloggeurs animent des conversations ce qui nous amène à aborder la dimension collaborative de ces outils.

## **2. Une création collaborative de l'information**

BERNARD Paul-Emmanuel, CHAUTEMPS Marie-Line, GALAUP Xavier | DCB 15 | Initiation à la recherche | Juin 2006 22

<sup>11</sup> JD Lassica, dans une interview accordée à « Internet Actu » pour la promotion de son livre « Darknet – La guerre d"Hollywood contre la génération numérique déclarait ainsi : « *il ne s'agit pas de remplacer les médias traditionnels, mais de parvenir à une bonne cohabitation. Le journalisme citoyen est encore immature. Il produit peu d'information exclusive. Il manque de rigueur, ne vérifie pas l'orthographe de s noms, ne recoupe pas… Mais il fournit au moins un autre point de vue sur l'information ».* 

L'une des principales caractéristiques de ces outils, c'est leur dimension collaborative. Les wikis ont été conçus pour le travail collaboratif et les blogs, par leur structure, amènent à la création de communautés. Ils modifient les schémas traditionnels de création de l"information.

### **2.1. Collaboration : mode d'emploi**

Le wiki a été pensé pour la collaboration. L'applicatif est localisé directement sur le serveur. Les wikis permettent des modifications simultanées d"un même document et l"accès à des informations structurées sous forme de pages web interreliées. A la différence des suites bureautiques ou de certains espaces collaboratifs, les wikis permettent de travailler à plusieurs simultanément sur plusieurs parties de documents (pourvu que le moteur de recherche le gère comme PHP Wiki). Cet outil est également particulièrement réactif et se caractérise par une mise à jour en temps réel via une coopération instantanée. Autre avantage, l"archivage des versions successives ce qui permet revenir à une version précédente en cas d"erreur.

Les blogs permettent aussi la collaboration. En effet, à chaque billet est associée la possibilité d"ajouter un commentaire. Comme le fait remarquer Angélina Garreau, « *le blog se différencie de ce dernier [le wiki] par le fait que tous les bloggeurs ne sont pas égaux sur un blog* ». Un blog comporte un auteur responsable du blog, seul habilité à modifier le contenu de son blog. Il est à la fois auteur et éditeur. « *Les commentaires laissés par les bloggeurs sont, aussi, soumis au jugement du responsable du blog qui choisit seul de les conserver ou de les supprimer. Ce dernier peut aussi choisir de « promouvoir » d'autres bloggeurs au rang de « rédacteurs », ceux-ci bénéficiant, alors des mêmes droits que lui. Dans ce cas, le blog prend alors une dimension collective* ». Ces différences éditoriales se reflètent dans la structure des deux outils. Le wiki est le royaume du désordre, de l'inachevé. Il n'y a pas de structure a priori car son corps se construit au fur et à mesure. On peut trouver des informations redondantes ou contradictoires, des

sujets détaillés ou des pages vides… Les wikis correspondent bien aux environnements en transformation continuelle et représentent un creuset idéal pour créer un brouillon créatif. Alors que « *le blog laisse à l'auteur un contrôle total de la ligne éditoriale, l'unicité de la source favorisant la cohérence de l'ensemble* ».

En fait, **l'aspect collaboratif se situe à deux niveaux différents** entre les wikis et les blogs. La création de l'information est encouragée par sa dimension sociale à travers l'inscription de la production d'information dans une communauté, autour d'un sujet pour certaines plate-formes de blog, plus direct dans la participation à un wiki. La communauté se structure au sein d'un wiki (par exemple, on parle des wikipédiens pour désigner les collaborateurs de Wikipédia) alors que pour les blogs, elle est plus large.

La collaboration s'appuie sur un réseau de blogs interconnectés. Ainsi, dans un blog, associé au billet, on trouve un lien permanent (Permanent link ou Permalink), c"est-à-dire techniquement une ancre. Il permet à une personne voulant signaler le billet de disposer d"un lien toujours valable (même quand le billet n"est plus en page d"accueil). Comme le fait remarquer Benoît Desavoye, « *grâce aux Permalinks, les blogs contiennent en eux-mêmes un outil crucial pour créer de vastes communautés d'intérêts. Les liens multiples existants entre des nombreux blogs traitant de thèmes identiques ou proches constituant la « matérialisation » de l'existence de ces communautés* ». L"interconnexion se traduit aussi par deux autres éléments associés au billet : le trackback (pratique de citation) et le blogroll. Le lien trackback ouvre une fenêtre qui affiche le billet ou l"article commentés. Il s"agit donc de citer une source pour la commenter. Ce faisant, les bloggeurs deviennent des distributeurs de ce contenu et promeuvent les idées d"autres bloggeurs. Le blogroll est une liste de liens hypertextes vers d"autres blogs autour d"une même thématique. Il a engendré une nouvelle pratique, le blogrolling, qui consiste à aller d"un blog à l"autre en fonction de ses centres d"intérêts. Ainsi, la blogosphère serait « *un ensemble de petits réseaux constitués de blogs qui se reconnaissent et se complètent les uns les autres* » pour reprendre Angélina Garreau.

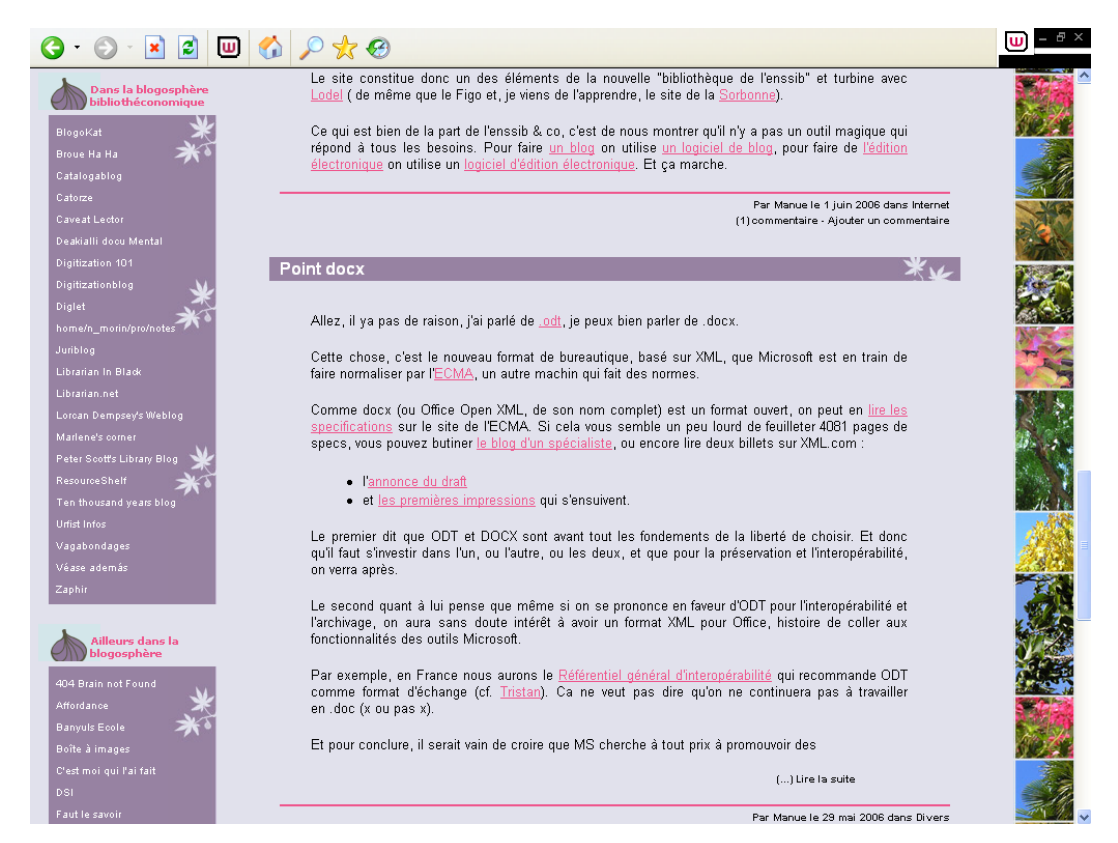

*Le blogroll de Figoblog, blog bibliothéconomique.*

La création d"information étant collective, on peut se demander **comment ces communautés peuvent arriver à générer de l'information de qualité**. Cette question n"est pas anodine car des problèmes sont apparus. Ainsi, Wikipédia a été touché par le scandale « Seigenthaler »<sup>12</sup>. Un article de <u>Wikipédia</u> impliquant faussement cette personne dans l"assassinat de John Kennedy a été laissé en ligne pendant plusieurs mois avant d"être dénoncée par l"incriminé dans le journal USA Today. Des blogs ont également diffusé des informations relevant de la diffamation. Cela pose les problèmes de règles de régulation et de la validation de l'information propres à ces outils et communautés. Avec ces outils, selon Gauthier Poupeau, on passe d"un modèle de validation a priori à un **système de validation a** 

BERNARD Paul-Emmanuel, CHAUTEMPS Marie-Line, GALAUP Xavier | DCB 15 | Initiation à la recherche | Juin 2006 25

<sup>&</sup>lt;sup>12</sup> D'ailleurs, Wikipédia consacre une page de son site à cette affaire http://en.wikipedia.org/wiki/John\_Seigenthaler\_Sr.\_Wikipedia\_biography\_controversy.

**posteriori**<sup>13</sup>. Ainsi, « *dans le schéma traditionnel, l'information est validée avant sa publication. Cette validation est effectuée par des comités de lecture ou par le seul fait qu'elle provient d'une source dont la légitimité n'est pas remise en cause : instances journalistiques dans le cadre des médias, institutions universitaires ou de recherche, ou chercheurs reconnus dans le cadre de la recherche* ». Avec les nouveaux outils que sont les wikis et les blogs, ce schéma est modifié.

Dans les deux systèmes, on peut retrouver des chartes de bonne conduite, précisant les règles, que s'engagent à respecter les futurs contributeurs. Mais il y a aussi des règles propres à chaque outil. Pour éviter les erreurs et le vandalisme, les wikis s"appuient sur la sécurité en douceur. Elle dépend directement des liens sociaux de la communauté. En effet, théoriquement, tout le monde peut écrire sur un wiki, ce qui peut s"accompagner de vandalisme. Mais la facilité à vandaliser retire tout intérêt à le faire. En outre, la communauté veille grâce à la fonctionnalité « derniers changements » ou au flux RSS et peut vérifier et corriger toutes les pages modifiées. De plus, grâce à la facilité d"utilisation et d"écriture sur les wikis, tout le monde peut réparer une erreur (il s'agit d'un simple navigateur). L"historique permet non seulement de revenir à une version précédente mais aussi de visualiser les modifications, précisant le type d"intervention, la date et le pseudo de la personne responsable du changement. Les wikis proposent aussi des pages de discussion, qui permettent de régler les éventuels problèmes.

Enfin, comme le note Gauthier Poupeau, les administrateurs peuvent prendre la main. « *Les administrateurs peuvent, si nécessaire, poser des bandeaux d'avertissement en tête des articles incriminés. Enfin, certaines pages sont protégées des vandalismes et seuls les administrateurs peuvent les modifier. Cette dernière précaution pourrait se généraliser, puisque Jimmy Wales a annoncé* 

<sup>13</sup> Ce système se rapproche du modèle ouvert de peer-review, décrit dans l"article « Faut-il tuer le pair » sur le site Affordance. « *Modèle ouvert : le plus radical, le plus novateur. Donc le plus intéressant. Et donc le plus critiqué. On se contente plus de lever l'anonymat des pairs, mais on autorise les « lecteurs » à intervenir dans le processus en déposant leurs commentaires sur des articles soumis à publication. On parle alors de « commentary-based peer-review » ou de « peer-commenting ». Trois manières de mettre en place un « Peer-commentary » : commentaires AVANT, APRES, ou A LA PLACE de la revue des pairs* ».

*récemment la mise en place d'une version stable et fermée de Wikipédia rassemblant les entrées « mûres »* ». Ce qui remet tout de même en cause un des critères fondamentaux de Wikipédia, à savoir la confiance, affirmé par le même Jimmy Wales dans une interview donnée à Slashdot en 2004 : « *Fondamentalement, je pense que ce qui marche le mieux dans un Wiki, c'est d'avoir confiance dans la bonne conduite des participants, autant qu'il est possible ou tolérable, jusqu'au point où votre tête vous fera mal, jusqu'au point où vous serez littéralement effrayé de voir ce que certaines personnes pourraient être sur le point de détruire. Voilà ce qui marche le mieux. Les gens ne sont pas fondamentalement mauvais. Il faut un minimum d'arbitrage – très peu en fait – pour remédier efficacement au problème de ces minorités qui parfois voudraient faire s'interrompre une expérience communautaire* ».

Le problème est différent dans le cas des blogs puisque l"auteur du blog en est également responsable et a la main sur sa gestion éditoriale. Les autres bloggeurs peuvent tout de même réagir par les commentaires et relever les éventuelles erreurs. Mais selon Benoît Desavoye, « *l'organisation même des blogs crée des mécanismes vertueux valorisant la qualité des contenus produits par les bloggeurs* » et ces mécanismes assurent cette qualité. C"est Sébastien Paquet, de l"Université de Montreal, cité par Benoît Desavoye, qui a bien démonté un des de ces mécanismes en expliquant comment les blogs « *stimulent la qualité* ». En effet, un bloggeur signale sur son blog, par des liens sélectionnés, les autres blogs ou sites jugés de qualité qui sont alors mis en avant. Ce système étant généralisé, il génère « *un cercle vertueux à l'image de ce qui se produit dans la littérature universitaire : les articles les plus souvent cités sont les plus lus et donc les plus cités* » pour reprendre Benoît Desavoye. Couplé à des moteurs de recherche comme Google, qui accordent le meilleur positionnement au pages les plus populaires, c"est-à-dire à celles vers lesquelles le plus grand nombre de liens pointent, ce phénomène est accentué. Ce mécanisme s"apparente en fait à un système de gestion de la réputation. De plus, le contenu d'un blog étant associé à un auteur et ces contenus étant consultables par les archives, le bloggeur, assimilé à son blog, peut construire sa réputation et la mettre en jeu. Guillaume cite ainsi Manue qui anime le Figoblog, dans un article de Biblio-Acid : « *sur un blog, on n'a guère plus de crédibilité parce qu'on est Untel, de la société Machin. On obtient de la crédibilité par la constance (régularité des mises à jour), par le sérieux (vérifier ses sources, les citer) et par la communauté (Untel me cite, donc il m'accorde une forme de validation). L'anonymat n'entre pas vraiment en ligne de compte ; […] ce n'est ni une aide ni un obstacle dans la jungle des blogs. Par contre, c'est une garantie d'être jugé pour ce qu'on dit et pas pour ce qu'on est, ce qui parfois un grand atout* ».

Le caractère collaboratif de ces outils amène donc des systèmes originaux de régulation et de nouveaux schémas de validation. Il entraîne également des modifications des notions d"auteur et de documents.

### **2.2. Le déplacement des notions d'auteur et de document**

**La notion d'auteur est ainsi remise en cause** car les contributeurs sont multiples, les informations sont agrégées depuis différentes sources et le lecteur peut aussi intervenir dans le texte avec ses commentaires ou ses ajouts. Dans ce fonctionnement et si l'on suit la synthèse de M. Melot dans son ouvrage « Livre », le texte n'est jamais clos comme dans un livre. En plus d'être auteur, ils sont leur propre éditeur. En effet, l'utilisation de ces nouveaux outils transforme la fonction de l'auteur en lui permettant d"intervenir à toutes les étapes de conception et de diffusion des documents. L'auteur tend ainsi de plus en plus à assumer des tâches qui étaient auparavant dévolues à l'éditeur. De nouveaux modes de productions semblent émerger et ils modifient son rôle. Comme indiqué dans un article de « Livres Hebdo » du 21 avril 2006, l"édition s"intéresse de plus en plus aux blogs et le rapport blog/livre s'avère fécond (les wikis commencent à s'immiscer dans cette relation). Des blogs deviennent des livres ou servent à la rédaction de livres. Loïc Le Meur s'est ainsi servi d'un blog pour valider au fur et à mesure de son écriture son livre « Blog pour les pros » ce qui lui a permis de récolter de nombreux commentaires. Dans le même ordre d"idées, des livres peuvent être prolongés par des blogs ou des wikis (c"est par exemple le cas du livre « Les wikis », complété par le wiki leswikis.com). Dans la collaboration autour de contenu, il faut pouvoir accepter l'idée que ses idées pourront être modifiées voire supprimées, comme par exemple dans les wikis, ou reprises et critiquées comme dans le cas des rétroliens entre blogs.

Bien que les outils facilitent la création d'information sur internet, la production d'un document numérique nécessite selon R. T. Pédauque la maîtrise de connaissances qui n'est pas la même selon les individus. Mais cette difficulté est en partie contournée grâce à la possibilité de collaborer autour des contenus. La collaboration autour des contenus reprendrait et élargirait, selon H. Le Crosnier, la logique de programmation des logiciels libres. Chacun peut s'impliquer selon ses possibilités et ses compétences. Participer à une aventure collective devient plus important qu'appartenir à une communauté. On assiste donc à des phénomènes de spécialisation, chacun apportant sa pierre à l"édifice en fonction de ses compétences. Cette pratique se rapproche de l"intelligence collective <sup>14</sup>. Pierre Lévy définit l"intelligence collective comme une « *intelligence partout distribuée, sans cesse valorisée, coordonnée en temps réel, qui aboutit à une mobilisation effective des compétences* » (cité dans le wikibook "Le Nouveau pouvoir des internautes").

Cette écriture à plusieurs mains pose également la question du statut de l"auteur d"un **point de vue juridique**. Le bloggeur rédacteur sur son blog est responsable éditorialement. Le blog présente un indéniable caractère et la loi sur la presse de 1881 s"applique donc. Il en va de même pour les commentaires postés par d"autres bloggeurs sur le blog. Le créateur-éditeur du blog pourra être tenu responsable car il assume de fait la fonction de directeur de la publication. « *Quiconque édite, exerce un contrôle sur le contenu publié ou a pris l'initiative de créer un service* 

BERNARD Paul-Emmanuel, CHAUTEMPS Marie-Line, GALAUP Xavier | DCB 15 | Initiation à la recherche | Juin 2006 29

<sup>14</sup> On assiste même à un phénomène dit de « crowdsourcing » décrit dans un article publié par « Internet Actu ». Il s"agit d"un nouveau mode d"organisation du travail qui consiste, pour les entreprises, à s"approvisionner par la foule. Ces nouvelles entreprises utilisent « *le temps disponible des gens pour créer du contenu, résoudre des problèmes, voire même faire de la R&D [recherche et développement]* ». Il évoque ainsi *InnoCentive*, réseau scientifique grâce auquel un scientifique a gagné 25 000 dollars en aidant Colgate-Palmolive à trouver une nouvelle solution pour injecter de la poudre fluorée dans un tube de dentifrice.

*dans lequel des contenus peuvent se placer pourra voir sa responsabilité engagée que ce soit à titre d'auteur ou de directeur de la publicatio*n ». Dans le cas où le blog a été créé par un mineur, les parents ou responsables légaux seront considérés comme responsable. Il en va de même pour les wikis. La question des droit d"auteur est réglée généralement par une licence qui fixe les usages autorisés. Il s"agit par exemple des licences Creative Commons inspirées des licences des logiciels libres et transposées en droit français depuis fin 2004. Les auteurs peuvent déterminer les usages parmi onze possibilités articulées autour de quatre pôles. Une béta version d"une Creative Common spécifique aux wikis a d"ailleurs été lancée.

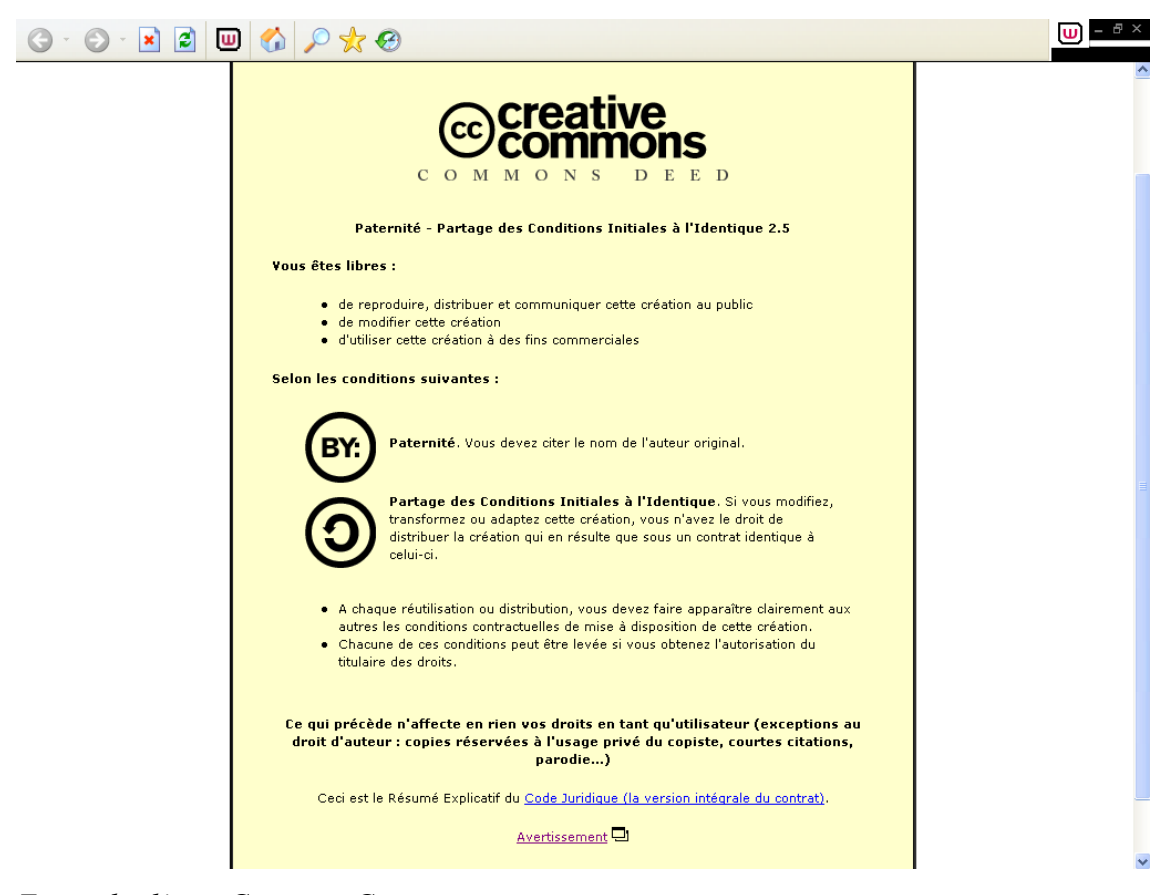

*Exemple d'une Creative Commons.* 

Mais comme le font remarquer H. Le Crosnier et R. T. Pédauque, nous assistons à un **éclatement du document** qui devient un rassemblement de plusieurs sources ou

de fragments comme l"a fait remarquer Hervé Le Crosnier dans une conférence sur le web2.0. Cela fonctionne par un système de citations directes facilité par le copier/coller et, ou, par un lien renvoyant à la source originale. Le billet d'un blog ou la page d'un wiki peut être alors une synthèse plus ou moins élaborée d'informations piochées à différents endroits auxquelles s'ajoutent ou pas des réflexions personnelles. Hervé le Crosnier évoque la notion de web inscriptible : l'écrit devient le processus et non le produit. Ce qui tend à bouleverser la notion de document. Pour Sylvie Lainé-Cruzel, il faut distinguer document et ressource. Par exemple, un site Internet n'est pas un document mais une ressource car il ne constitue pas un objet stable et ne peut faire preuve. Elle décrit ainsi les ressources : « *nous désignerons ainsi des informations construites dans une logique de médiation et d'usage (réception), évolutives (susceptibles d'être mises à jour), et éventuellement adaptables (personnalisables). Leur fonction est d'être utiles et rendre des services. Elles fournissent du renseignement (instantané) mais non de la preuve (au sens d'un témoignage historique ayant été préservé)* ».

Toutes ces évolutions ont pour conséquence une information qui augmente sans cesse et de manière permanente. Selon Roger T. Pédauqe, nous connaissons une expension liée à la surdocumentation, par exemple des documents informels se trouvent diffusés et les documents numériques type fichiers sons ou images trouvent aussi davantage de place sur la web grâce à l'accessibilité financière et technique.

Nous n'avons plus à faire à des documents stables et unifiés, ce qui implique des évolutions dans la structuration et l'accès à l'information.

# *Evolution de la structuration et de l'accès à l'information*

L'essor de la création d'information par un nombre croissant d'internautes s"accompagne d"une autre évolution d"importance : la socialisation de l'indexation. Les internautes ont désormais la possibilité d'organiser librement leurs ressources en ligne à l"aide de mots-clés avec de surcroît la possibilité de rendre visibles cette organisation aux autres internautes. Comme pour la création de l"information, la facilité technique du processus a favorisé une appropriation et un usage des ces nouvelles fonctionnalités. Cette appropriation de l"indexation par l'internaute a eu des conséquences tant dans la structuration de l'information sur internet que dans son accès.

## **1. Evolution dans la structuration de l'information : socialisation de l'indexation**

Pour permettre aux internautes de se repérer dans leurs propres données hébergées par des sites externes, il a été mis en place un processus simplifié de classement : les étiquettes ou tags pouvant être partagés ou pas avec les autres internautes. Quand les tags sont partagés voire créés de manière collaborative, ce processus est appelé folksonomie, mot-valise associant folk, le peuple, et taxonomie.

### **1.1. Evolution de l'indexation, aspects techniques**

Auparavant l'internaute avait trois points d'accès essentiels et de stockage de ses ressources numériques en ligne : ses favoris, les listes de liens proposés par ceuxci, les bases de données ou les moteurs de recherche. Le coeur du processus de folksonomie est de pouvoir organiser facilement et librement son internet.

L'internaute peut marquer n'importe quel article, image, blog ou site avec les tags qu"il se choisit. C'est une manière de trier et de conserver ce qui l'intéresse sur le web. Au modèle des dossiers stockés sur son ordinateur, issus du classement physique des documents dans une armoire, le web a substitué très récemment l'attribution de mots-clés ou tags que l'on peut appliquer aisément à différents types de ressources : liens, mails, billets de son blog, textes, photos, sons,... Gmail (le webmail de Google) fut l'un des premiers à supprimer les dossiers au profit du « label », qui n"est rien d"autre qu"un tag. Il est d'ailleurs plus facile d'attribuer plusieurs étiquettes à un courriel contenant différents sujets que de le copier dans plusieurs dossiers. Cela correspond mieux à la logique hypertexte où il n"y a plus une seule manière d'organiser les ressources.<sup>15</sup>

La création et l'utilisation des tags se fait de manière simplifiée grâce à la combinaison des boutons sur son navigateur, de formulaires ou des menus intégrés au site utilisé. S'il on reprend l'exemple de Gmail ou de Writely (traitement de texte en ligne), il faut d'abord cocher le document à marquer puis utiliser le menu dédié aux étiquettes. Ce menu déroulant propose aussi directement la création d'un nouveau mot-clé. Une fois la manipulation terminée, le tag apparaît alors à côté du document. Il faut reproduire l'opération pour chaque tag. Les étiquettes s'enlèvent de la même manière. Nous pouvons ensuite filtrer l'affichage des documents à l'aide de celles-ci.

L'attribution des tags est un peu plus sophistiquée avec del.icio.us. Une fois que nous avons repéré un site intéressant, nous pouvons utiliser un bouton installé sur notre navigateur qui permet de basculer directement sur le formulaire del.icio.us ou copier puis coller l'url dans ce formulaire. Dans la plupart des cas le lien a déjà été enregistré par d'autres membres de la communauté del.ico.us et les tags déjà utilisés sont proposés, pour les prendre à son compte il suffit de cliquer dessus, ils s'ajoutent alors dans le champ tag du formulaire. D'un clic sur le bouton "save", le

<sup>15</sup> Selon Clay Shirky, la taxonomie et autres systèmes de classification ne sont pas transposables sur le web car ils ne sont compréhensibles que par un petit nombre d'individus. Jessica Dye ajoute quant à elle que les taxonomies sont applicables à des informations relativement stables, tel que l'article d'une encyclopédie ou un livre, en revanche elles ne sont plus utilisables pour les ressources numériques très évolutives qui nécessitaient un mode de classement plus souple, plus réactif et plus collaboratif tels que les folksonomies.

lien et les mots-clés sont mémorisés sur notre compte. Dans tous les cas et si l'url n'existe pas encore dans del.icio.us, il est toujours possible d'ajouter ses propres étiquettes. C'est un champ texte libre sur lequel il n'y a aucun contrôle. Cependant del.icio.us n'accepte pas les mots composés car l'espace est censé séparer deux tags différents. Cette limite est généralement contournée par l'usage de symboles typographiques comme le underscore \_ . Le fonctionnement de del.icio.us est exemplaire du fonctionnement des tags : simplicité et transparence dans la mise en oeuvre, liberté d"ajouter ses propres mots et suggestion des étiquettes existantes.

Le système est assez similaire dans les blogs ou sur Flickr, l'auteur peut attribuer de manière libre un ou plusieurs tags à son texte ou sa photo. La modification, le changement ou la suppression des étiquettes se font de manière tout aussi simple grâce aux formulaires ou aux menus qui permettent d'accéder à ces fonctions. Cette fonctionnalité nouvelle a pour objectif de permettre une organisation intuitive et personnalisée des flots d'informations repérées sur les blogs ou sur tout site. Clay Shirky explique qu'un lien hypertexte pointe vers des informations et que le tag permet de nommer ce lien. C'est un moyen de rendre intelligible par l'homme les ressources électroniques.

Selon Joseph T. Tennis, de l"Université de Colombie Britannique (Vancouver, Canada), les usages du tag sont multiples, il en donne quelques exemples:

- identifier de quoi ou de qui il est question
- identifier le type et la nature des ressources
- organiser ses propres données
- identifier les qualités et les caractéristiques des ressources (drôle, effrayant,...)
- identifier des ressources pour son propre usage (mes notes, mes commentaires,...)
- organiser des tâches (veille, recherche d"emploi,...)

Cela recoupe l"utilisation que nous avons eue de notre compte del.icio.us. En effet une fois que le plan du mémoire a été élaboré, nous avons repris les ressources de nos tags principaux pour leur donner un nouveau tag soit partie\_1 ou partie\_2. Matt Locke, responsable innovation au département Nouveaux Médias de la BBC,

repère en outre des motivations sociales du tagging, notamment attirer l"attention, jouer et être en compétition, faire son auto-présentation ainsi qu"exprimer une opinion.

Les internautes ne se contentent plus de créer de l'information comme nous l'avons montré en première partie, mais ils apportent eux-mêmes les métadonnées pour leurs contenus ou les contenus qu'ils ont repéré. La capacité d'indexation se déplace des professionnels vers l'usager. De cette manière, les internautes contrôlent eux-mêmes les mots-clés utilisés pour leurs données. Il s'agit de l'atout principal des tags : faire sens pour leurs utilisateurs.

L'appropriation et le déplacement de l'indexation vers l'utilisateur final constituent l"évolution majeure de l"émergence des tags et de la folksonomie. Selon différentes analyses rapportées par Jessica Dye dans son article sur les folksonomies dans « E-content Mag » d'avril 2oo6, les tags sont les premiers mots qui viennent à l'esprit dans un contexte donné. Il s'agirait de la manière dont vous voulez vous souvenir de l'information ou de la manière dont vous souhaiteriez découvrir ou rechercher la même information plus tard.

Devant la croissance très importante des données mises en ligne<sup>16</sup> (textes, vidéos, photos, sons,...) les robots des moteurs de recherche semblent pour l'instant moins efficaces que les étiquettes et que les moteurs de recherche spécifiques. Ainsi Technorati peut référencer le billet d'un blog en quelques heures alors que cela prendra plusieurs jours pour Google. Cette réactivité provient aussi du fait que les logiciels de blogs ou les plate-formes sont capables d'envoyer un signal de mise à jour, nommé ping, à Technorati ou aux autres sites de référencement similaires.

L'inconvénient des tags c'est qu'il n'y a pas de hiérarchie et que les mots ou expressions sont au même niveau. Il y a aussi le problème de la synonymie, par

<sup>16</sup> Sur les réseaux numériques, tout devient potentiellement un objet documentaire que l'on peut indexer, y compris les individus, via la norme de description FOAF, sur les sites permettant la mise en relation des individus soit pour des raisons personnelles, Meetic, soit pour des raisons professionnels, LinkedIn.

exemple "java" peut désigner soit le langage informatique soit l'île. Selon Clay Shirky, cela ne gêne pas les internautes. Il avance même que pour certains les synonymes n'auraient pas le même sens : les internautes qui utilisent le tag "movie" n'utiliseront pas forcément "cinema" car pour eux cela n'a rien à voir et ils n'iront pas forcement regarder les ressources marquées avec le synonyme.

Il n"est pas non plus certain qu"un internaute utilise au cours du temps toujours les mêmes mots pour étiqueter le même type de ressource. Danah Boyd pose aussi une question sur l"éthique des tags. Elle pense qu"il y a des risques de marginalisation de certaines ressources et que cette exclusion pourrait se faire de manière informelle dans le fonctionnement des folksonomies. Comment fonctionnerait une homogénéisation des tags ? Quelles conséquences? Cela peut-il blesser des gens  $2^{17}$ 

Les fermes à wikis ou les logiciels de wiki s'adaptent aux tags : par exemple la ferme Metawiki, dans laquelle nous avons travaillé une partie du temps pour notre mémoire, a développé une navigation par tags. Enfin nous risquons à terme d'être noyés sous l'accroissement exponentiel des tags. Technorati s'oriente d'ailleurs vers le tagging du blog plutôt que de l'ensemble des billets. del.icio.us et Flickr ont mis en place les « bundles » ou « clusters » afin de regrouper les tags selon une thématique plus large.

Le tagging se caractérise par la combinaison d'un usage personnel et d'un usage utile à la communauté à laquelle s"ajoute souplesse et réactivité face aux changements. L'individu fait ainsi évoluer ses propres étiquettes selon l'évolution de sa connaissance dans un domaine ou selon l'évolution de ses besoins. En outre, l'action d'attribuer des mots-clés s'affine et change en fonction des mots utilisés par la communauté.

Les tags pourraient être soit être victime du politiquement correct en atténuant tous les tags polémiques soit victimes d"une idéologie extrême en mettant en lumière certains aspects du web.
C'est cette socialisation de l'indexation et le changement dans la structuration des ressources en ligne que nous allons analyser maintenant.

#### **1.2. Evolution dans l'indexation, aspects sociaux : la folksonomie**

Dans son article Order out of chaos (Wired 13 avril 2005), Bruce Sterling confirme que l'essor des folksonomies est possible grâce une évolution technique, la capacité des machines à automatiser une partie des opérations de classification qui contribuent à l'évolution des usages sociaux, permettant ainsi aux utilisateurs de classer sans grand effort.

Si la folksonomie découle essentiellement de la possibilité d'attribuer des motsclés sans système hiérarchique, elle prend toute sa dimension grâce à l'étiquetage  $collaboratif$  et au partage de ces métadonnées<sup>18</sup>. Du fait que les internautes stockent de manière délocalisée ces informations, cela facilite la mise en commun des ressources et l'échange autour des contenus, qu'ils soient sur le site lui-même ou qu'ils soient sur un autre site web en suivant un lien hypertexte.

Il s"agit bien d"une évolution importante et inattendue : non contents de créer de l"information, les internautes créent leurs propres métadonnées et collaborent pour les développer.

Le blog Yoono définit la folksonomie comme "un moyen de catégoriser l'information de manière collaborative et décentralisée. Chaque participant catégorise l"information qui l"intéresse selon son propre point de vue et accepte de partager son classement avec les autres utilisateurs." (extrait du billet "Tagging is folksonomy but folksonomy is not tagging !": http://blog.yoono.com/blog/?p=21)

BERNARD Paul-Emmanuel, CHAUTEMPS Marie-Line, GALAUP Xavier | DCB 15 | Initiation à la recherche | Juin 2006 37

 $\overline{a}$ 

<sup>&</sup>lt;sup>18</sup> A la fonction pivot de la folksonomie, l'étiquetage collaboratif, nous trouvons associé d'autres fonctionnalités découlant de la dimension sociale du web, tel que disposer d'un processus de recommandation par le biais de votes ou de la mise en valeur des ressources les plus populaires, permettre la recherche sur les tags et pouvoir suivre les changements sur ces centres d'intérêt grâce à des fils RSS comme le proposent certains moteurs spécifiques comme Feedster.

Jessica Dye explique qu'à la logique des métadonnées destinées aux robotslogiciels des moteurs de recherche se substitue la logique des folksonomies destinées aux cerveaux des êtres humains.

Dans la conclusion de son étude sur les folkonomies, Adam Mathes (traduit par Cyril Fiévet sur Internet Actu) évoque ainsi cette évolution :

"*La liberté apportée par les tags encourage les utilisateurs à organiser l'information à leur manière, en l'adaptant à leurs besoins et à leur vocabulaire. […] La constitution d'un ensemble de meta-données, relevant jadis d'une activité*  isolée et professionnelle, s'est transformée en une démarche partagée impliquant *des utilisateurs actifs et communicants entre eux*". En conséquence l'organisation et l'indexation des informations ne se font plus à priori par des éditeurs, des professionnels ou des institutions établies mais à postériori par les usagers finaux.

Grâce à la simplicité technique de la création des tags décrite plus haut qui permet une appropriation rapide du processus, la folksonomie séduit car elle s'adapte aux besoins de chacun. Cela correspond à la logique d"une offre de services de plus en plus centrée sur l"utilisateur : dossiers Mes documents ou Ma musique sur son ordinateur personnel, Mon Yahoo! ou Ma page personnel de démarragesur internet type Netvibes,...

La folksonomie se répand rapidement grâce à sa dimension sociale qui ne laisse pas l'internaute seul face à l'étiquetage. Dans la plupart des cas, l'information a déjà été mémorisée par d'autres et cela permet de ne pas être seul à choisir les tags et d'adopter simplement des mots-clés déjà utilisés. Cela assure d'ailleurs la possibilité de retrouver d'autres informations similaires.

En outre la dimension sociale des tags autorise une évolution selon les besoins, alors que les classifications établies par des professionnels sont plus longues à changer (note de Clay Shirky sur la folksonomie). Les folksonomies sont d'autant plus efficaces que les internautes sont nombreux à avoir tagué la même référence.

Le point de vue sur une même information s'affine grâce à la multiplicité des points de vue.

J. Dye ajoute à ce processus une dimension plus cognitive liée au fait que les métadonnées suggérées permettent parfois d'obtenir une vision plus large que la sienne grâce à la multiplicité des points de vue offerte par la multiplicité des motsclés. De cette manière, nous appréhendons les modes de penser et les idées des autres internautes présents sur un site.

Parmi les approches critiques, Stephen Lee dans son blog Guten Tag décrit le tag comme "*le web sémantique du pauvre, suffisant pour créer des connexions intéressantes entre les différents contenus de la toile*". Ellysa Kroski, reference librarian à l"Université de Columbia et consultante, ajoute dans son blog InfoTangle que les folksonomies sont imprécises dans leur utilisation, l'étiquette est soit trop précise, soit trop large. Créée par un internaute, l'étiquette ne serait compréhensible que par celui-ci. Il y a par ailleurs la difficulté de fixer entre les usagers la définition univoque d'un mot. Enfin l'utilisation trop importante des synonymes ne permettrait pas une vue d'ensemble sur un sujet.<sup>19</sup>

Nova Spivack trace des perspectives positives à la folksonomie. Selon lui, une combinaison des informations interconnectées sur internet, du websemantique et des réseaux sociaux pourraient faire advenir ce qu'il appelle le Metaweb. Celui-ci mettra en relation les intelligences et accroîtra la possibilité pour l'internaute d'accéder à des ressources pertinentes.

 $\overline{a}$ 19

BERNARD Paul-Emmanuel, CHAUTEMPS Marie-Line, GALAUP Xavier | DCB 15 | Initiation à la recherche | Juin 2006 39 Droits d'auteur réservés.

Les limites des folksonomies pourraient à l'avenir être compensées grâce aux ontologies, au développement du web sémantique et à l'adoption des micro-formats.

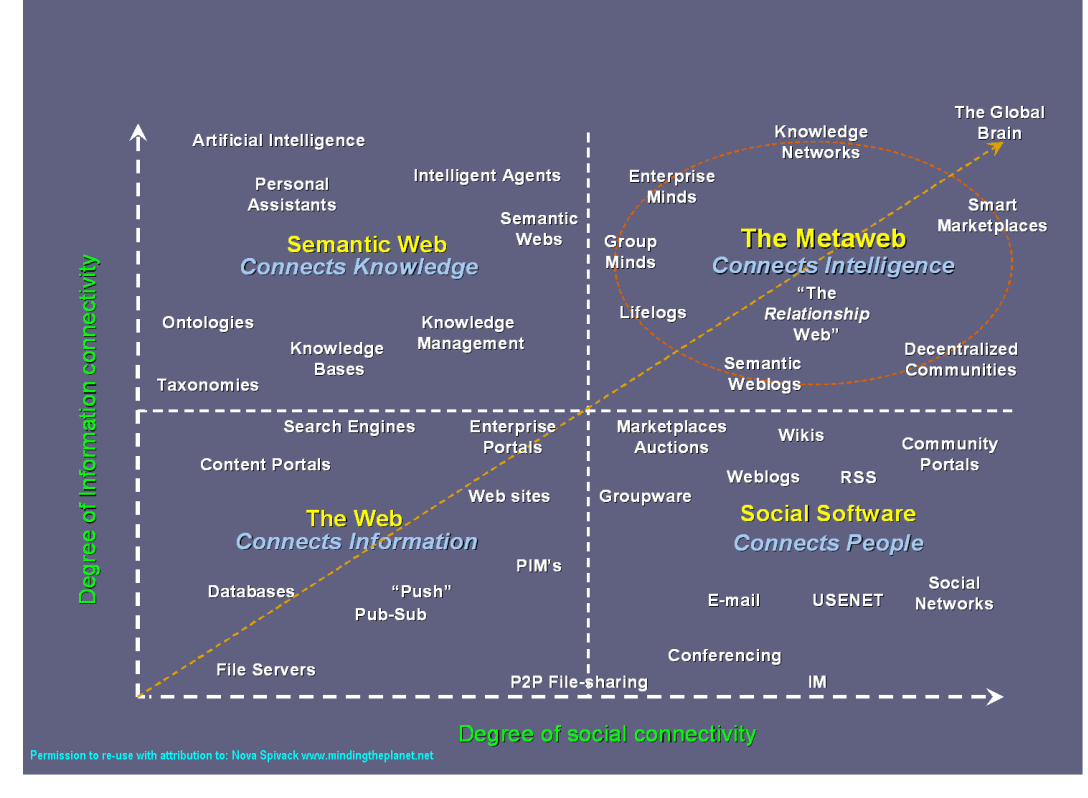

*Diagramme du Métaweb*

Dans le même esprit, Pierre Lévy présentait lors d'une conférence à l'ENS-LSH en mai 2OO6, l'IEML, un métalangage qui est l'aboutissement de plusieurs années de recherche. Dépassant tous les problèmes de langue et les limites des ontologies, ce métalangage aurait pour fonction d'automatiser l'échange des métadonnés grâce à une grammaire simplifiée. Celle-ci serait ainsi compréhensible et utilisable tant par les machines que par les humaines.

La classification humaine restera selon J. Dye toujours meilleure que celles des machines ou des logiciels. Les folksonomies commencent à jouer un rôle non négligeable dans l'accès à l'information comme nous allons l"analyser maintenant.

#### **2. Evolution de l'accès à l'information**

#### **2.1. des moteurs de recherche spécifiques au filtrage collaboratif...**

Clay Shirky distingue deux alternatives principales lors de la navigation actuelle sur internet. Premièrement, le feuilletage dans des listes hiérarchisées tel que l'annuaire Yahoo! qui suppose une organisation préalable du monde par des indexeurs professionnels. Dans cette logique, il est impossible de trouver quelque chose qui n'a pas été classé selon votre mode de pensée. Deuxièmement, la recherche type Google où rien n'est pré-organisé et où les liens sont proposés au moment même de la recherche, sans notion hiérarchique.

Le développement de la folksonomie apporte une évolution concernant **l'accès aux informations** proposées sur le web. La liste des tags d'un blog, parfois appelés catégories, s'affiche dans la partie publique et s'offre comme un moyen de naviguer sur celui-ci. Sur des plate-formes d'hébergement de blogs, tel que Haut et Fort ou Wordpress, la navigation s'effectue cette fois sur l'ensemble des blogs ou des billets ayant la même étiquette. De même, nous pouvons sur del.icio.us, Flickr ou 43things<sup>20</sup> parcourir grâce aux étiquettes les ressources stockées sur l'ensemble du site.

 $\overline{a}$ 

<sup>20</sup> 43things est un site ou les internautes partagent leurs buts dans la vie et leur degré de réalisation

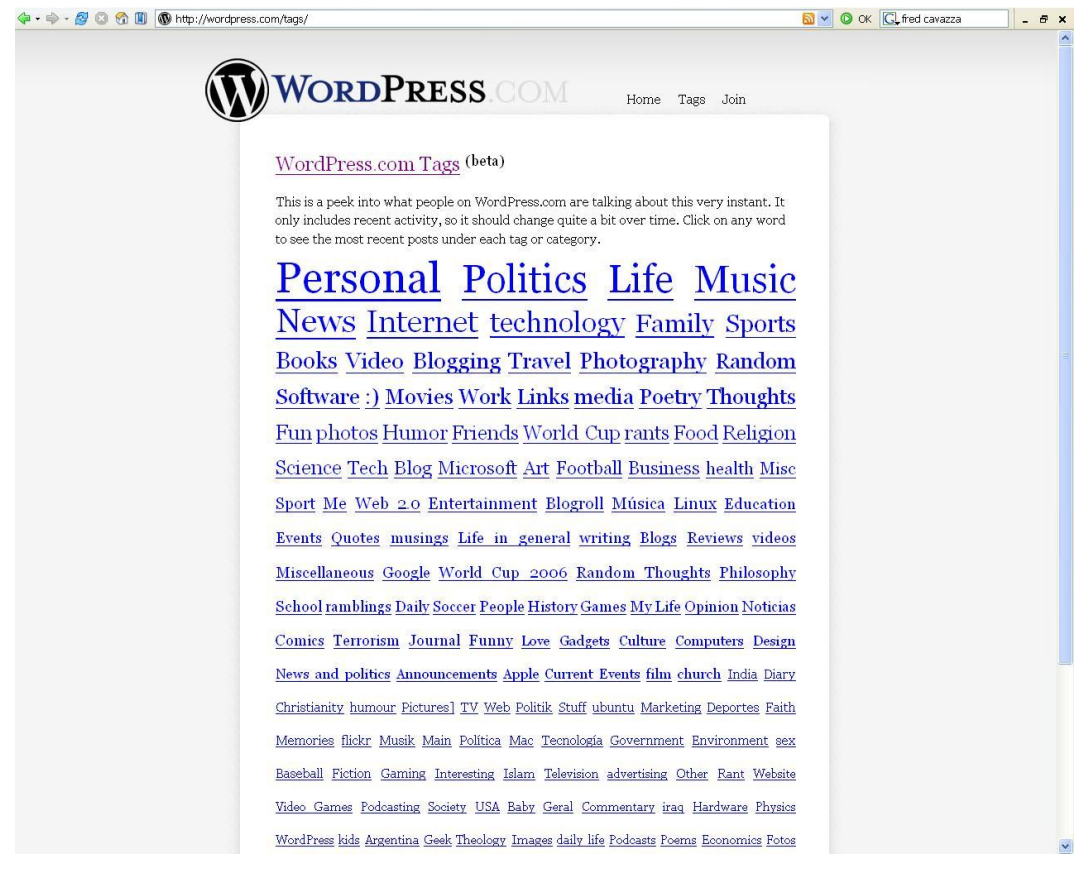

*Naviguer dans les tags des billets de blogs de Wordpress*

L'une des qualités majeures de la folksonomie est d'ouvrir les portes d'une recherche alternative qui explore des centres d'intérêt en marge des ressources les plus médiatisées ou les mieux placées dans le page rank<sup>21</sup> des moteurs de recherches classiques. Ces derniers classent en premier les pages les plus visitées sur un sujet ou celles vers lesquelles il y a le plus de liens. Le feuilletage des tags permet de naviguer dans un nombre plus limité de ressources plus centrées sur un sujet. On y retrouve bien entendu quelques uns des sites les plus visités mais aussi d"autres liens moins connus. Ce qui favorise la sérendipité, l'heureux hasard d'une découverte imprévue, trouver quelque chose d'intéressant loin du point de départ de la recherche.

En suivant les tags similaires, les autres tags d"une ressource connue ou appréciée, ainsi qu"à l"aide des erreurs d"étiquetage, l"internaute peut être amené à rencontrer

 $\overline{a}$ 

 $21$  Google utilise l'indice de popularité d'une page Web ou page rank pour le classement des résultats d'une recherche.

BERNARD Paul-Emmanuel, CHAUTEMPS Marie-Line, GALAUP Xavier | DCB 15 | Initiation à la recherche | Juin 2006 42 Droits d'auteur réservés.

un site qui l"intéresse mais n"a rien à voir avec sa recherche ou sa question initiale. Nous pouvons aussi explorer les liens d"une personne qui indexe de la même manière que nous.

L'espace de recherche Yoono, qui se présente lui-même comme un moteur de recherche social, a développé une approche originale pour le partage de signets. Il ne s'agit pas comme del.icio.us de d'héberger ses signets mais de les synchroniser avec un site externe. Ceux-ci peuvent être ensuite classés et partagés avec les autres membres de Yoono. Grâce à un greffon<sup>22</sup> intégrable au navigateur Firefox, on peut demander des suggestions à partir du site sur lequel on est. La sérendipité a été aussi intégrée avec le bouton "surprise". Les suggestions de ces surprises sont censées être générées d'après les favoris des gens qui partagent des favoris identiques. TechnoBar, une autre extension de Firefox offre une fonctionnalité similiaire à partir des tags et des données de Technorati.

Outre ce feuilletage des documents numériques à partir des étiquettes choisies par l'usager, il s'est développé des espaces de recherche et de navigation spécifiques, notamment pour les blogs. Les deux sites phares dans ce domaine sont Technorati et Feedster, l'un comme l'autre proposent une recherche par tags, sur le nom ou le contenu du blog ainsi que des recherches libres par mots interrogeant à la fois les tags et le contenu en mode plein texte. Si Technorati fonctionne sensiblement de la même manière que d'autres moteurs de recherche, sauf qu'il ne suit que les blogs et a l'avantage de recevoir automatiquement le signal de mise à jour des blogs, en revanche Feedster analyse les flux rss d'un très grand nombre de sites. Les deux sites proposent en outre de suivre l'évolution d'une recherche via un flux rss. Ce qui peut être particulièrement utile comme outil de veille pour une entreprise ou pour une bibliothèque.

Nous pouvons constater que les informations analysées par les moteurs de recherche changent de nature. Il ne s"agit plus de parcourir des ressources statiques

 $\overline{a}$ 

<sup>22</sup> Greffon ou plug-in : petit programme qui vient se greffer sur un autre, ici le navigateur, pour ajouter des fonctionnalités.

et d"en capitaliser sans cesse davantage mais de suivre au plus près et de manière efficace le flux de ressources sans cesse réactualisées. Si Google actualise en permanence son index contrairement à ses concurrents, seuls les moteurs de recherche spécialisés recensent en continu les nouveaux billets publiés sur les blogs.

Au-delà des outils de recherche spécifiques aux réseaux sociaux, les moteurs de recherche classiques s'adaptent en ajoutant des fonctionnalités ou en incluant ces réseaux dans leur fonctionnement. Dans sa version américaine, Yahoo! suggère de basculer vers Yahoo! Answers si l'on estime ne pas avoir trouvé la réponse. Sur cette partie du portail, ce sont des bénévoles experts qui répondent aux questions posées. Chacun peut participer s'il le souhaite. La réputation d"un internaute augmente en fonction de la qualité des réponses. Une démarche similaire existe sur Lycos IQ, ces experts qui repèrent et taguent aussi des informations. Sur Yahoo!, y compris sur le portail français, la résultat d'une recherche sur l'onglet "Actualités" inclut une colonne recensant les blogs qui traitent de la question. Google n"est pas en reste, avec les experts de Google Co-op, mais aussi avec son Notebook, un système qui permet d"annoter des pages web et les partager s'il le souhaite. L"internaute peut ensuite effectuer une recherche en plein texte sur ces notes. Le métamoteur Zewol va plus loin en adoptant la folksonomie comme critère de recherche via ses options « Folk », proposant les images de Flickr ou les signets de del.icio.us correspondants à la recherche, ou « Buzz », ce que disent les internautes, qui est une syndication des sites d"actualité francophones.

Nous assistons ici encore à des expérimentations tous azimuts afin d"offrir à l'internaute de multiples manières de repérer et de conserver ses ressources numériques à travers un réseau social informel.

Les mots-clés partagés autorisent une navigation dans les informations repérées par d'autres internautes utilisant les mêmes mots sur le site. Ce qui permet d'éviter de se perdre dans les moteurs de recherche mais d'utiliser des références déjà validées par d'autres êtres humains ayant des centres intérêts communs avec vous.

C'est une autre forme de collège invisible qui se crée autour des mots-clés et non plus dans le cadre d'un réseau professionnel ou personnel. Par ailleurs, la liste des derniers sites ajoutés ou des sites les plus visités ressemble dans une version numérique au chariot de retour. L'efficacité des folksonomies repose sur ce filtrage collaboratif, qu'il soit informel via les tags, qu'il soit automatisé par comparaison de profils via un processus statistique tel que Yoono, ou qu'il soit volontaire par recommandation active via un système de vote. Ce mode de repérage représente une évolution significative de ce qui existait jusqu"à maintenant. Les ressources sont repérées et indexées à la source par des êtres humains avec le plus grand nombre d"accès possible, contrairement aux classifications ou même aux annuaires de type Yahoo! qui proposa longtemps une liste organisée de sites sous forme de catégories hiérarchisées.

#### **2.2. et des conséquences sur les bibliothèques**

Toutes ces évolutions sur les outils de publication et d'indexation sur le web sont encore trop récentes pour bien mesurer tous les impacts et toutes les conséquences sur les bibliothèques ainsi que sur notre métier. Cependant nous allons tenter de tracer quelques pistes dans ce domaine.

Dans le domaine de la création d'information ou de l'usage d'outils collaboratifs, les pratiques actuelles des bibliothécaires français sont peu nombreuses. Ainsi « la 7ème enquêtes sur l'usage des TIC pour les professionnels de l'informationcommunication » présentée par V. Boillet dans le numéro de Février 2OO6 d'Archimag montre que s'ils sont 18% à utiliser des blogs comme outils de collect e d'information hors moteurs de recherche contre 8% pour les wikis, en revanche moins de 3% seulement s'en servent comme canal de diffusion. Après le précurseur Nicolas Morin qui créa son blog en 2OO3, la biblioblogosphère s'est un peu étendue avec vingt huit blogs de bibliothécaires, dont seize qui ne traitent pas uniquement de bibliothéconomie, et dix neuf blogs de bibliothèques (source Bibliopedia, consultée le 2 juin 2OO6). La mise en place ou la participation à des wikis sont encore plus timides malgré l'appel lancé dans le BBF par Alain Caraco. Grâce à lui, le portail français de Wikipedia s'est enrichi de pages sur les bibliothèques et la bibliothéconomie. Pour poursuivre cette initiative, un wiki dédié exclusivement aux bibliothèques s'est créé au printemps 2OO6 : Bibliopedia. Il existe aussi une initiative plus modeste, le wiki des Bibliothécaires Musicaux de Midi-Pyrénées qui est l'espace d'échange et de mutualisation d'informations de ce regroupement informel de discothécaires.

La pratique du blog dans les pays anglo-saxons, en particulier aux Etats-Unis, est nettement plus développée. Au vu des sources consultées depuis Bibliopedia, nous estimons à plus de 100 les blogs animés par des bibliothécaires anglophones.

Pourquoi blogguer? Olivier Ertzscheid, maître de conférence en sciences de l'information et de la communication à l'IUT de La Roche-Sur-Yon, répond sur son blog Affordance et cite Frédéric Rolin, professeur de droit à l'Université d'Evry Val d'Essonne. Tous deux s'accordent pour expliquer que le blog est un espace de publication libre de toute contrainte, de tout format et de toute thématique. Ils peuvent proposer, structurer et confronter des idées de manière simple, fluide et rapide. F. Rolin précise même qu'il a pu tester des articles à paraître dont la plupart ont été enrichis grâce aux commentaires. Le blog semble être donc un espace informel de diffusion et de structuration de sa pensée auquel s'ajoute une conversation parfois animée avec le lecteur. Le blog permettrait enfin de dépasser sa propre sphère professionnelle et de vulgariser certaines notions, notamment en droit.

Depuis quelques mois les biblioblogs contribuent de manière non négligeable à la réflexion professionnelle, notamment pour la présentation d'expériences étrangères, le suivi de dossiers d'actualités comme la DADVSI (directive sur les Droits d'Auteurs et les Droits Voisins dans la Société de l'Information), la Bibliothèque Numérique Européenne ou encore sur les archives ouvertes. Le contenu des billets de ces blogs étaient plus fouillés que les messages diffusés sur biblio-fr. Le suivi régulier de ces blogs ainsi que de blogs connexes tel que Outils Froids<sup>23</sup> ou Urfist Info, celui des Urfist, constituent de précieux moyens de veille professionnelle facile à mettre en oeuvre grâce au système des flux RSS. Dans ce souci de veille, les bibliothécaires pourraient s'appuyer sur les folkonomies, en suivant de manière automatisée des tags sur del.icio.us ou l'évolution d'un sujet sur Feedster. Ainsi pour la rédaction de ce mémoire, nous avons suivi quotidiennement via des flux RSS en provenance de Technorati et de Feedster les nouveaux billets traitant de "folksonomy". Ce qui représentait 15 à 40 nouvelles entrées par jour, avec des textes de différentes tailles ou des liens taggués sur del.icio.us qui nous parvenaient par ce biais. Il y avait quelques doublons mais pas tant que cela et presque aucune information hors sujet. En revanche, le système d'alerte de Google s'est montré totalement inefficace avec seulement 5 courriels sur le sujet en 5 mois. A l'image d'Urfist Info, il pourrait être judicieux de mettre en place en France un blog collaboratif de veille en sciences de l'information. Darlene Fichter, bibliothécaire américaine suggère quelques perspectives autour de l'utilisation professionnelle de wikis en bibliothèques pour créer des bases de connaissances, c'est l'ambition de Bibliopedia, ou des espaces de rédaction collaborative par exemple pour les actes d'un congrès.

Au-delà d'un usage professionnel, les outils de création et collaboratifs pourraient être de nouveaux moyens pour favoriser une participation des usagers autour des ressources ou des services de la bibliothèque. Le blog de la Bibliothèque Municipale de Saint-Michel-de-Maurienne donne régulièrement des petits comptes-rendus des livres lus par un club de lecture du collège. Le Blog d'Aubagne Ville-lecture publie les textes écrits lors d'un atelier d'écriture. L'Evritouthèque le blog de la Médiathèque Monnaie (Pays de Romans - Drôme) propose quant à elle des extraits sonores de ses dernières acquisitions musicales et des diaporamas de ses animations hébergés sur Flickr ainsi qu'une exposition photo virtuelle sur son quartier.

 $\overline{a}$ 

<sup>23</sup> Blog qui effectue une veille sur les outils et les méthodes de gestion des connaissances.

Outre le fait que les blogs permettent aux bibliothèques de disposer à moindre frais d"un site internet, ils donnent la capacité de maîtriser facilement le contenu et la forme ainsi qu"une capacité de réactivité plus importante que s"il fallait utiliser un logiciel spécifique ou s'il fallait demander l'intervention d'un prestataire extérieur. Ces bibliothèques cherchent peut-être aussi à établir des relations plus informelles et conviviales grâce à l"interactivité et à l"aura de modernité du blog.

Darlene Fichter évoque d"autres pistes comme ouvrir un espace d'histoire sur la vie locale à l'aide d'un wiki où les internautes seraient libres d'ajouter le fruit de leur recherche par des textes où même des illustrations. Ces wikis seraient un moyen d'élargir les collections avec l'aide du public. Le suivi et la validation des contenus pourraient être confiés à des spécialistes reconnus.

Par ailleurs, l'émergence des tags et de leur usage social est une évolution dans la structuration de l'information que les bibliothèques ne doivent pas ignorer dans l'offre de services aux lecteurs. Outre les sélections de ressources électroniques validées et mises à jour, les bibliothèques pourraient fournir, comme le suggèrent les auteurs de l'article "Qu'est-ce qu'une bibliothèque numérique au juste?" des services à distance adaptés à un public déterminé, notamment à l'aide d'outils de recherche facilitant le repérage et l'utilisation de ressources électroniques adaptées aux besoins de ce public. Différentes analyses et expériences, en particulier aux Etats-Unis, dans la biblioblogosphère et même Patrick Bazin, directeur de la Bibiothèque Municipale de Lyon, convergent pour encourager une dimension collaborative autour des collections numériques ou des notices catalographiques. Les usagers pourraient ainsi les compléter soit par des annotations, soit par des comptes-rendus de lecture, soit par des systèmes de recommandation active type vote ou passive type Amazon (ceux qui ont aimé ce document ont aussi aimé celuici), soit pourquoi pas par l'ajout de métadonnés libres comme les tags.

La société américaine Dynix a ainsi développé des fonctionnalités sociales dans les dernières versions de ses systèmes d'information pour bibliothèques : personnalisation de l'accès au catalogue, flux RSS des nouvelles acquisitions de manière globale ou par sujets, possibilité d'attribuer des tags ou d'ajouter ses propres commentaires aux documents repérés sur le catalogue,...

En dehors des institutions ou des fournisseurs de bibliothèques, une initiative privée s'est mise en place permettant aux internautes de cataloguer, d'indexer et de partager la liste des livres qu'ils possèdent. Créé en aout 2OO5, il s'agit de Librarything qui compte à son actif fin mai 2OO6 plus de 2,8 millions d'exemplaires catalogués par plus de 39000 utilisateurs ayant utilisé plus de 4 millions de tags. La notice d'un livre est séparée en deux parties : une partie sociale présentant les tags, les livres ayant les mêmes tags, les recommandations de livres proches, les commentaires des membres du site, les jaquettes des différentes éditions ; une partie information descriptive du livre présentant une notice catalographique simplifiée y compris l'indice Dewey, le numéro de la Bibliothèque du Congrès et les mots-clés hiérarchisés permettant une navigation hypertexte dans les différentes informations. Il est même possible d'afficher la notice Unimarc de la Bibliothèque du Congrès incluant les autorités sujets.

L"expansion des blogs et des folksonomies, si elle se confirme et perdure, semble entrer en résonance avec le besoin croissant des internautes d"être actifs sur le web et non plus majoritairement consommateurs de contenus. C"est pourquoi il sera crucial que les bibliothèques apportent leur contribution à ce changement en favorisant la participation et l"enrichissement des ressources documentaires. Après avoir appris à utiliser eux-mêmes ces outils collaboratifs pour faire de la veille, pour raconter leur métier ou partager leurs passions, les bibliothécaires pourraient former les usagers.

La mission de formation par les bibliothécaires est l'une des perspectives tracées par Dominique Lahary dans notre enquête menée auprès de professionnels déjà sensibilisés à ces thématiques. Par ailleurs un questionnaire diffusé auprès d'un plus large panel via biblio-fr montre une vraie méconnaissance de ces outils, de leurs utilisations et des évolutions en cours. L"utilisation actuelle constatée dans cette petite enquête concerne essentiellement la veille documentaire. Beaucoup pressentent un impact sur notre métier sans être capable d"approfondir. Seul, Dominique Lahary développe le rôle et l"impact des outils collaboratifs. Outre le rôle de formation évoqué plus haut, ils pourraient être utilisés comme moyen de collaborer entre professionnels. Il pense, sans nostalgie tient-il à préciser, qu"il s'agit d'une nouvelle étape de la non-dépendance documentaire vis-à-vis des bibliothèques physiques y compris de leur service à distance.

Les catalogues devront-ils évoluer jusqu"au cataloblog, comme le souhaite O. Le Deuff, en suivant le travail en cours d'un bibliothécaire américain qui adapte le logiciel libre Wordpress à cet effet ? Dans ce projet, chaque billet du blog serait une notice avec sous forme de tags toutes les autorités. La navigation se fait alors sous forme hypertexte à l"aide des étiquettes. La fonction commentaire permet à l'internaute de donner son avis ou d'apporter des informations complémentaires. Quittant le web invisible des banques de données, la notice sous forme de billet devient indexable par les moteurs de recherche. La Lamson Library de l"Université de Plymouth (New-Hampshire, USA) teste actuellement cette nouvelle forme de  $catalogue<sup>24</sup>$ .

Il est peu probable que les taxonomies disparaissent car elles sont intrinsèquement liées à la fonction d"organisation des connaissances dévolue aux bibliothèques. Selon les auteurs d'un article sur les outils collaboratifs, en particulier sur les tags et les folksonomies, paru dans D-Lib Magazine, les tags vont devenir des métadonnés supplémentaires qui s'ajouteront à l'existant.

Entre les bibliothèques qui utilisent les blogs comme site institutionnel, celles qui testent le prêt de livres sous forme numérique ou de musique comme la médiathèque de l"agglomération troyenne, les bibliothèques américaines telles que la Hennepin County Library qui proposent un grande variété de services à distance (accueil personnalisé, différentes lettres thématiques d"information sur les activités et les collections, fil RSS sur les nouvelles acquisitions ou sur son thème, questions réponses sous forme de forums ou de chat,...), nous vivons probablement une période expérimentale, sans qu"il soit encore possible de dégager des tendances précises.

En tout état de cause, il nous semble important que les bibliothèques ne restent pas en marge de ces changements afin de continuer leurs missions de collectage, d'organisation et de médiation du savoir quelque soit sa forme. D'ailleurs face au flot continu de publication en ligne de documents ou des ressources, les bibliothécaires ont certainement un rôle à jouer pour repérer, filtrer en validant les contenus, donner les moyens intellectuels et techniques de se les approprier, créer du sens à travers l"indexation et les diffuser selon différents canaux.

 $\overline{a}$ 

<sup>24</sup> http://www.plymouth.edu/library/opac/

# *Conclusion*

Au fur et à mesure de leur appropriation et de leur diffusion, il est fort probable que les wikis et les blogs sont amenés à se banaliser. D"autant plus que le fort écho médiatique dont ils bénéficient en ce moment, en particulier pour les blogs, contribue à les faire pénétrer dans notre quotidien. Ces outils incarnent l"aboutissement de pratiques antérieures en les rendant accessibles à tous grâce à leur simplicité d"utilisation et d"installation. En revanche, en échange du développement d'outils collaboratifs très conviviaux, les sociétés qui les développent en profitent pour déléguer à l'usager une grande partie du travail de mise en oeuvre du produit et de l'organisation des contenus. Mais de légitimes questions se posent à propos de la pérennité, de la propriété et de l"utilisation de ces contenus par des tiers. Et ce, d"autant plus que des considérations financières considérables sont en jeu. Ainsi, les récents rachats de del.icio.us par Yahoo et de Writely par Google ne sont pas anodins.

La folksonomie se développe quant à elle de manière plus invisible. Le classement à l"aide de tags n"est certainement pas vécu par les internautes comme un processus d'indexation. A l'instar du rôle pédagogique de Flickr autour de la photo décrit par Hubert Guillaud dans son article « Inside Flickr », la socialisation de l"indexation entraîne peut-être l"apprentissage des modes de classement.

Ellyssa Kroski, suggère qu"une observation et une analyse de ces pratiques par les bibliothécaires pourraient apporter des éléments afin d"améliorer nos catalogues et l"accès à des ressources documentaires que nous proposons. Marlène Delahaye propose même d"intégrer les bibliothèques dans le Web2.0 en ouvrant nos données pour favoriser l"interopérabilité avec d"autres ressources. Force est de constater que peu de professionnels connaissent, utilisent et maîtrisent ces concepts ce qui freine des recherches et des expérimentations dans ce domaine.

Si ces outils et plus largement le web2.0 poussent un peu plus loin le concept de désintermédiation, les bibliothèques ne sont pas pour autant hors circuit. Comme le souligne Hervé Le Crosnier, elles devront jouer un rôle de médiation au sein du flux d"information bien au-delà du stock de documents qu"elles possèdent en propre. Comme l"a souligné Alexandre Serres lors de la rencontre Formist du 15 juin 2006, face à des risques de collectivisation du savoir avec son cortège d"effets néfastes tels que le conformisme intellectuel, la victoire de la popularité sur la qualité et la pertinence de l"information, les bibliothèques se doivent d"étudier et comprendre ces nouveaux outils, sans céder aux effets de mode et autres sirènes technophiles et conserver un regard critique. Elles pourront ainsi poursuivre leurs missions pédagogiques, de sélection et d"organisation des connaissances

### *Bibliographie*

#### **1. Monographies**

**DELACROIX Jérôme.** *Les Wikis.* M2 éd., 2005

**DE ROSNAY Joël, REVELLI Carlo.** *La révolte du pronetariat des mass média aux média des masses.* Fayard, 2006.

**DESAVOYE Benoît, DUCAMP Christophe, DE MAZENOD Xavier, et al.** *Les blogs nouveau média pour tous.* M2 éd., 2005

**LEFEBVRE Alain.** *Les réseaux sociaux pivot de l'Internet 2.0.* M2 éd., 2005

**MELOT Michel.** *Livre,.* Paris : L'oeil neuf éditions, 2006

**RHEINGOLD Howard.** *Foules intelligentes : la nouvelle révolution sociale.* M2 éd., 2005

**HUSSHERR François-Xavier, HUSSHERR Cécile, CARRASCO Marie-Estelle.** *Le Nouveau pouvoir des internautes* **[ en ligne ]** Timée Edition. Disponible sur : < http://www.nouveaupouvoir.org/xwiki/bin/view/WikiBook/ > (consulté le 17.05.2006)

#### **2. Thèses et travaux universitaires**

**BROCHARD Jean-Christophe, DE DARAN Henriette, HOUPIER Jean-Charles, et al.** *Utilisation des fils RSS en bibliothèque.* Sciences de l"information. Lyon : ENSSIB, 2005, 106 p.

**GARREAU Angélina.** *Les blogs entre outil de publication et espace de communication : un nouvel outil pour les professionnels de la documentation.* Sciences de l'information et de la documentation. Angers : Université catholique de l"ouest, 2005, 160 p.

**TA Tuan Anh.** *Web sémantique et réseaux sociaux - Construction d'une mémoire collective par recommandations mutuelles et représentations*. Informatique. Paris : IFRES, Telecom Paris, 2005, 159 p.

#### **3. Articles**

**BALAS Janet L.** *The Social Ties That Bind. Computers in Libraries*, 2006, n°, p 39 -41.

**CARACO Alain**. *Wikipedia : encyclopédie libre, gratuite et écrite coopérativement* **[ en ligne ]**. BBF, 2004, vol.49, n°6. Disponible sur : < http://bbf.enssib.fr/sdx/BBF/frontoffice/2004/06/document.xsp?id=bbf-2004-06- 0080-012/2004/06/fam-

dossier/dossier&nDoc=1&statutMaitre=non&statutFils=non&tri= > (consulté le 14.06.2006)

**CHAPPAZ Pierre**. *Bloggeurs ou Journalistes ?.* Libération **[ en ligne ]**, 2006. Disponible sur : < http://www.liberation.fr/page.php?Article=387078 > (consulté le 18.06.2006)

**CHAROLLOIS Philippe**. *A nous la blogosphère !.* Livres Hebdo, 2006, n°642, p.10-11.

**DYE Jessica**. *Folksonomy: A Game of High-tech (and High-stakes) Tag.* Econtent Mag, 2oo6.

**FICHTER Darlene**. *Using wikis to support online collaboration in Libraries.* Information Outlook, 2006, vol. 10, n°1.

**GAUTHIER Christophe.** *Créez un wiki*. L"Ordinateur individuel, 2006, n°184, p.70-72.

**GUIBAL Claude.** *Egypte. La guérilla des hiéroblogs.* Libération, 2006, n°7806, p.30-31.

**GUY Marieke, TONKIN Emma.** *Tidying up with Tags?* D-Lib Magazine **[ en ligne** ], 2006, vol. 12,  $n^{\circ}1$ . Disponible sur : < http://www.dlib.org/dlib/january06/guy/01guy.html > (consulté le 10.06.2006) ISSN 1082-9873

**HAMMOND Tony, HANNAY Timo, LUND Ben, et al.** *Social Bookmarking Tools I: A General Review .* D-Lib Magazine **[ en ligne ]**, 2005, vol. 11, n°4. Disponible sur : < http://www.dlib.org//dlib/april05/lund/04lund.html > (consulté le 14.06.2006) ISSN 1082-9873

**LAINE-CRUZEL Sylvie.** *Documents, resources, données : les avatars de l'information numérique*. Information-Interaction-Intelligence **[ en ligne ]**, 2004, vol. 4, n°1, p.105-118. Disponible sur :  $\langle$  http://archivesic.ccsd.cnrs.fr/docs/00/06/24/00/PDF/sic\_00001018.pdf  $>$ (consulté le 11.06.2006)

**LATRIVE Florent, MAURIAC Laurent.** *Dans les rouages de Wikipedia.* Libération, 2006, n°7715, p.42-43

**LUND Ben, HAMMOND Tony, FLACK Martin, et al.** *Social Bookmarking Tools II: A Case of study - Connotea* D-Lib Magazine **[ en ligne ]**, 2005, vol. 11, n°4. Disponible sur : < http://www.dlib.org//dlib/april05/lund/04lund.html > (consulté le 14.06.2006) ISSN 1082-9873

**POUPEAU Gauthier.** Blogs et wikis. Quand le web s"approprie la société de l"information. *Bulletin des Bibliothèques de France* **[ en ligne ],** 2006, vol. 51, n°3. Disponible sur :

< http://bbf.enssib.fr/sdx/BBF/frontoffice/2006/03/document.xsp?id=bbf-2006-03- 0029-005/2006/03/fam-dossier/dossier&statutMaitre=non&statutFils=non > (consulté le 17.06.2006)

**TOPALOFF Anna.** *La force de frappe des blogs.* Marianne-en-ligne.fr **[ en ligne ],** 2005. Disponible sur : < http://www.marianne-en-ligne.fr/dossier/edocs/00/00/30/93/document\_article\_dossier.phtml?cle\_dossier=12440 > (consulté le 17.06.2006)

#### **4. Sites internet**

**ABRAM Stephen.** *Web2.0, Library 2.0 and Librarian 2.0: preparing for the 2.0 World* [ **en ligne** ]. Disponible sur :

 $\langle h_{\text{t}}/h_{\text{t}}/h_{$ 

**ACRL**. *Moving Tagging Into the OPAC* **[ en ligne ].** Disponible sur :

< http://acrlblog.org/2006/03/10/moving-tagging-into-the-opac/ >. (consulté le 10.06.2006)

**ARTIST.** *Qu'est-ce qu'une bibliothèque numérique au juste?* **[ en ligne ].**  Disponible sur : < http://artist.inist.fr/article.php3?id\_article=245 > (consulté le 09.06.2006)

**BIBLIOPEDIA.** *Biblioblog* [ **en ligne** ]. Disponible sur :

BERNARD Paul-Emmanuel, CHAUTEMPS Marie-Line, GALAUP Xavier | DCB 15 | Initiation à la recherche | Juin 2006 57 Droits d'auteur réservés.

< http://biblio.wikia.com/wiki/Biblioblog >. (02.06.2006)

**BISSON Casey.** *Collabulary* **[ en ligne ].** Disponible sur :

 $\langle$  http://maisonbisson.com/blog/post/11196/ $>$ . (consulté le 10.06.2006)

**BOYD Danah.** *Questions of classification (a response to Clay)* **[ en ligne ]**. Disponible sur: <http://many.corante.com/archives/2005/01/30/questions\_of\_classification\_a\_resp onse\_to\_clay.php> (consulté le 09.06.2006)

**CLAVIEZ Cendrine.** *Du succès mérité des blogs* **[ en ligne ]**. Disponible sur : < http://www.bignonlebray.com/departements/pint/article.php3?id\_article=318 > (consulté le 17.06.2006)

**EIREPRENEUR.** *How Social Bookmarking can lead to the Semantic Web* **[ en ligne ].** Disponible sur :

http://eirepreneur.blogs.com/eirepreneur/2006/03/how\_social\_book.html >. (consulté le 10.06.2006)

**ENSSIB.** *E-bibliothèques, E-bibliothécaires : journée d'étude consacrée aux technologies du numérique dans les bibliothèques, Enssib 19 avril 2006* [ **en ligne**  ]. Disponible sur : < http://ebib.over-blog.com/article-2342369.html >. (10.06.2006)

**ERTZSCHEID Olivier.** *Faut-il tuer le pair ?* **[ en ligne ]**. Disponible sur :

< http://affordance.typepad.com/mon\_weblog/2006/04/fautil\_tuer\_le\_.html > (consulté le 17.06.2006)

**ERTZSCHEID Olivier.** *Weblogs : un nouveau paradigme pour les systèmes d'information et la diffusion de connaissances ? Applications et cas d'usage en contexte de veille et d'intelligence économique* [ **en ligne** ]. Disponible sur : < http://archivesic.ccsd.cnrs.fr/sic\_00001433 >. (10.06.2006)

**FIEVET Cyril**. Folksonomy : les tags en délire [ **en ligne** ]. Disponible sur : < http://www.internetactu.net/index.php?p=6166 >. (consulté le 10.06.2006)

**FIEVET Cyril.** *Tristan Rivoallan et Benoît Fleury : les tags, c'est la liberté* [ **en ligne** ]. Disponible sur : < http://www.internetactu.net/?p=6179 >. (consulté le 10.06.2006)

**FING Groupe Intelligence collective.** *Les outils informatiques favorisent l'intelligence collective* [ **en ligne** ]. Disponible sur :  $\langle$  http://www.internetactu.net/index.php?p=4439 >. (10.06.2006)

**GRUBER Tom.** *Ontology of Folksonomy* **[ en ligne ].** Disponible sur :

< http://tomgruber.org/writing/ontology-of-folksonomy.htm >. (consulté le 14.06.2006)

**GUILLAUD Hubert.** *Inside Flickr* **[ en ligne ].** Disponible sur : < http://www.internetactu.net/?p=6472>. (14.06.2006)

**GUILLAUD Hubert.** *La montée du « crowdsourcing »* **[ en ligne ].** Disponible sur :  $\langle$  http://www.internetactu.net/?p=6470 > (consulté le 17.06.2006)

**GUILLAUD Hubert.** *Les limites de la recherche sociale* **[ en ligne ]**. Disponible sur :  $\langle$  http://www.internetactu.net/?p=6318 >. (consulté le 13.06.2006)

**KAPLAN Daniel.** *JD Lasica présente son livre « Darknet »* **[ en ligne ]**. Disponible sur : < http://www.internetactu.net/?p=6468 > (consulté le 17.06.2006)

**KROSKI Ellyssa.** *The Hive Mind : Folksonomies and User Based Tagging* **[ en ligne ].** Disponible sur : < http://infotangle.blogsome.com/2005/12/07/the-hivemind-folksonomies-and-user-based-tagging/ >. (consulté le 10.06.2006)

**LAHARY Dominique.** *Bibliothèques traditionnelles, bibliothèques virtuelles : ruptures et continuité* **[ en ligne ].** Disponible sur :

< http://savoirscdi.cndp.fr/CulturePro/actualisation/Lahary/lahary.htm >. (consulté le 14.06.2006)

**LAHARY Dominique.** *Séminaire du Cébral. Nîmes, 6 mai 2000 intervention de Dominique Lahary* [ en ligne ]. Disponible sur : < http://membres.lycos.fr/vacher/profess/conf/cebral2000/cebral-lahary.html >. (consulté le 02.05.2006)

**LE DEUFF Olivier.** *Du catalogue ou blog : le cataloblog* [ **en ligne** ]. Disponible sur : < http://gde.jexiste.fr/joomla/Joomla\_1.0.4-Stablefr/content/view/53/26/ $>$ . (10.06.2006)

**LEE Stephen**. *Guten Tag World* **[ en ligne ]**. Disponible sur : < http://gutentag.viabloga.com/ >. (Consulté le 17.06.2006)

**LIBRARY CLIPS.** *The Aboutness of Collective Taggig* **[ en ligne ].** Disponible sur : < http://libraryclips.blogsome.com/2006/03/09/the-aboutness-of-collectivetagging/ >. (consulté le 10.06.2006)

**MATHES Adam.** *Folksonomies – Coopérative Classification and Communication Through Shared Metadata* **[ en ligne ].** Disponible sur : < http://www.adammathes.com/academic/computer-mediatedcommunication/folksonomies.html >. (consulté le 14.06.2006)

**MEDIAMETRIE.** *Les tendances de la blogosphère par Médiamétrie* **[ en ligne ].**  Disponible sur :

< http://www.mediametrie.fr/news.php?rubrique=&news\_id=143 > (consulté le 17.06.2006)

**NETPOLITIQUE.** *Blogs et incommunication politique* **[ en ligne ].** Disponible sur : < http://blog.netpolitique.net/index.php/2006/05/21/471-blogs-etincommunication-politique > (consulté le 17.06.2006)

**O'REILLY Tim.** *What is Web2.0: Design Patterns and Business Models for the Next Generation of Software* **[en ligne ].** Disponible sur : < http://www.oreillynet.com/pub/a/oreilly/tim/news/2005/09/30/what-is-web- $20.html?page=1 >$ 

**OBERG Steve.** *Questions about tagging* **[ en ligne ].** Disponible sur : < http://www.familymanlibrarian.com/?p=988 >. (consulté le 10.06.2006)

**OSAF.** *Hierarchy Versus Facets Versus Tags* **[ en ligne ].** Disponible sur : < http://wiki.osafoundation.org/bin/view/Journal/HierarchyVersusFacetsVersusTags >. (consulté le 10.06.2006)

**PEDAUQUE Roger T.** *Documents et modernité* **[ en ligne ].**Disponible sur : < http://rtp-doc.enssib.fr/article.php3?id\_article=255 >. (consulté le 02.05.2006)

**QUINTARELLI Emanuele**. *Folksonomies : power to the people* [ **en ligne** ]. Disponible sur : < http://www.iskoi.org/doc/folksonomies.htm >. (consulté le 14.06.2006)

**RAYMOND Jean-Luc**. *Comment faire de la veille informative via internet ? (XML, agrégation de contenu, fils de nouvelles RSS et Atom* [ **en ligne** ]. Disponible sur : < http://klogfr.blogspot.com/2004/07/comment-faire-de-la-veilleinformative.html >. (consulté le 10.06.2006)

**SCHNEIDERMANN Daniel.** *Réponse à Eric, journaliste citoyen d'Agoravox… qui accuse France 2 d'être un repère de trostikistes* **[ en ligne ]**. Disponible sur :

< http://www.bigbangblog.net/article.php3?id\_article=326 > (consulté le 17.06.2006)

**SHIRKY Clay, LAWLEY Liz, MAYFIELD Ross, et al.** *Many To Many : A group weblog on social software* [ **en ligne** ]. Disponible sur : < http://many.corante.com/ >. (consulté le 10.06.2006)

**SHINA Rashimi**. *A cognitive analysis of tagging (or how the lower cognitive cost of tagging makes it popular)* [ **en ligne** ]. Disponible sur : < http://www.rashmisinha.com/archives/05\_09/tagging-cognitive.html >. (consulté le 13.06.2006)

**SHINA Rashimi.** *A social analysis of tagging (or how tagging transforms the solitary browsing experience into a social one)* [ **en ligne** ]. Disponible sur : < http://www.rashmisinha.com/archives/06\_01/social-tagging.html >. (consulté le 13.06.2006)

**SHIRKY Clay.** *Ontology is overrated : Categories, Links and Tags* [ **en ligne** ]. Disponible sur : < http://www.shirky.com/writings/ontology\_overrated.html>. (consulté le 10.06.2006)

**SPIVACK Nova.** *The Birth of the Metaweb – The Next Big Thing – What we are All Really Building* [ **en ligne** ]. Disponible sur : <http://novaspivack.typepad.com/nova\_spivacks\_weblog/2003/12/the\_birth\_of\_th. html >. (consulté le 14.06.2006)

**SPIVACK Nova.** *The Metaweb is Coming : See the Diagram* [ **en ligne** ]. Disponible sur : < http://novaspivack.typepad.com/nova\_spivacks\_weblog/2004/03/the\_metaweb\_is\_. html >. (consulté le 14.06.2006)

**STEPHENSON Mary Sue**. *Introduction to folksonomies* **[ en ligne ]**. Disponible sur : < http://www.slais.ubc.ca/courses/libr500/05-06-wt1/www/a\_ens/intro.htm > (consulté le 09.06.2006)

**STERLING Bruce.** *Order Out of Chaos* [ **en ligne** ]. Disponible sur :

< http://www.wired.com/wired/archive/13.04/view.html?pg=4 >. (consulté le 10.06.2006)

**TAM Dolores.** *Serendipité* **[ en ligne ].** Disponible sur :

< http://wiki.crao.net/index.php/s%E9rendipit%E9 >. (consulté le 10.06.2006)

**TENNIS John T.** *Comparative Functional Analysis of Boundary Infrastructures, Library Classification, and Social Tagging: communication au congrès 2006 de l'Association canadienne des sciences de l'information* **[ en ligne ]**. Disponible sur : < http://www.cais-acsi.ca/index.htm >. (consulté le 17.06.2006)

**VANDER WAL Thomas.** *Explaining and Showing Broad an Narrow Folksonomies* **[ en ligne ].** Disponible sur :

< http://www.personalinfocloud.com/2005/02/explaining\_and\_.html >. (consulté le 10.06.2006)

**VERGNE Jacques, GIGUET Emmanuel.** *Regards théoriques sur le « Tagging »* **[ en ligne ].** Disponible sur : < http://users.info.unicaen.fr/~giguet/taln98/ >. (consulté le 10.06.2006)

**VON ROSPACH Chuq.** *How can tagging be more useful ?* **[ en ligne ].** Disponible sur :

< http://chuqui.typepad.com/teal\_sunglasses/2006/03/how\_can\_tagging.html >. (consulté le 10.06.2006)

**WIKIPEDIA Anglais.** *Folksonomy* [ **en ligne** ]. Disponible sur : < http://en.wikipedia.org/wiki/Folksonomy >. (consulté le 14.06.2006)

**WIKIPEDIA Anglais.** *Social bookmarking* [ **en ligne** ]. Disponible sur : < http://en.wikipedia.org/wiki/Social\_bookmarking >. (consulté le 10.06.2006)

**WIKIPEDIA France**. *Ontologie (informatique)* **[ en ligne ].** Disponible sur : < http://fr.wikipedia.org/wiki/Ontologie\_(informatique) >. (consulté le 10.06.2006)

**YOONO.** *Tagging is folksonomy but folksonomy is not tagging !* **[ en ligne ].** Disponible sur : < http://blog.yoono.com/blog/?p=21 >. (consulté le 17.06.2006)

# *Table des annexes*

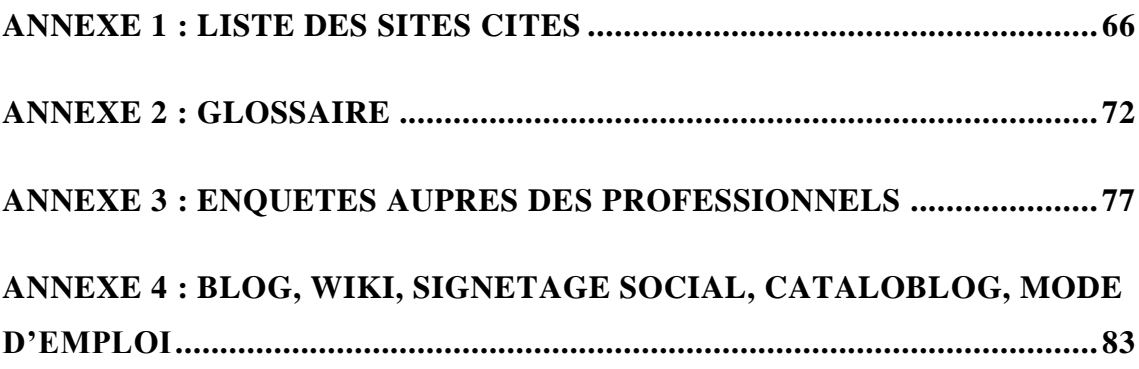

# *Annexe 1 : Liste des sites cités*

- 43Things : http://www.43things.com/
- Affordance : http://affordance.typepad.com/
- Agoravox : http://www.agoravox.fr/
- Amazon : http://www.amazon.com/gp/homepage.html/103-2621004- 3905458
- Bibliopedia : http://biblio.wikia.com/wiki/Accueil
- Big Bang Blog : http://www.bigbangblog.net/
- Blogger : http://www.blogger.com/start
- Blogspirit : http://www.blogspirit.com/fr/
- BMMP Bibliothécaires Musique de Midi-Pyrénées: http://www.abiblio.com/bmmp/wakka.php?wiki=BibMusMP
- CraoWiki : http://wiki.crao.net/
- del.icio.us : http://del.icio.us/
- Digg : http://digg.com/
- Diggdot : http://diggdot.us/
- Dotclear : http://www.dotclear.net/
- Drupal : http://drupal.org/
- EditMe : http://www.editme.com/
- Figoblog : http://www.figoblog.org/
- Firefox : http://www.firefox.fr/ ou http://www.mozilla-europe.org/fr/products/firefox/
- Flickr, photo sharing: http://www.flickr.com/
- Flock : http://www.flock.com/
- Frappr : http://www.frappr.com/c/user/createamap
- Gmail : http://mail.google.com/mail/help/intl/fr/about.html
- Google Maps France: http://maps.google.fr/
- Google : http://www.google.com/
- Google Co-op : http://www.google.com/coop
- Haut et Fort : http://www.hautetfort.com/
- IEML : www.ieml.org
- iGenerator : http://igenerator.net/
- JotSpot : http://www.jot.com/
- Jurispedia : http://www.jurispedia.org/
- Libéblogs : http://blogs.liberation.fr/
- Library Success, a Best Practices wiki : http://www.libsuccess.org/index.php?title=Main\_Page
- LibraryThing, catalog your books online: http://www.librarything.com/
- Lodel : http://www.lodel.org/
- LycosIQ, Tout savoir compte: http://iq.lycos.fr/
- Mediawiki : http://www.mediawiki.org/wiki/MediaWiki
- Metawiki : http://www.metawiki.com/
- MoinMoin : http://moinmoin.wikiwikiweb.de/
- Mon Yahoo ! : http://ee.my.yahoo.com/config/my\_init?.intl=fr&.partner=my&.from=i
- Movable Type : http://www.sixapart.com/movabletype/
- MSN Spaces : http://www.msn.fr/spaces/g/Default.asp?MSPSA=1&dinsight=498&kwsl=5 748950
- Netpolitique : http://www.netpolitique.net/index.php3
- Netvibes : http://www.netvibes.com/
- Outils Froids : http://www.outilsfroids.net/
- Overblog : http://www.over-blog.com/
- PhpNuke : http://phpnuke.org/
- PHPWiki : http://phpwiki.org/
- SeedWiki : http://www.seedwiki.com/
- Six Apart : http://www.sixapart.com/
- Skyblog : http://www.skyblog.com/
- Slashdot : http://slashdot.org/
- SocialText : http://socialtext.com/
- Spip : http://www.spip.net/
- Talkr : http://www.talkr.com/
- Technorati : http://www.technorati.com/
- TWiki : http://twiki.org/
- Urfist info : http://www.urfist.info/
- Wikicities : http://www.wikia.com/index.php/Wikicities
- Wikihealth : http://www.wikihealth.com/Main\_Page
- Wikimatrix : http://www.wikimatrix.org/
- Wikimedia Commons : http://commons.wikimedia.org/wiki/Accueil
- Wikinews : http://www.wikinews.org/
- Wikipedia : http://www.wikipedia.org/
- Wikira : http://wikira.bbclone.de/
- Wikirama : http://www.leswikis.com/cgi-bin/view/Leswikis/WikiRama
- WikiService : http://www.wikiservice.at/wiki.cgi
- Wordpress : http://wordpress.org/
- Writely : http://www2.writely.com/info/WritelyOverflowWelcome.htm
- XWiki : http://www.xwiki.org/xwiki/bin/view/Main/WebHome
- Yahoo ! : http://www.yahoo.com/
- Yahoo Answers : http://answers.yahoo.com/
- Yoono : http://yoono.com/
- Zewol, meta-syndication francophone: http://www.zewol.net/
- Zope : http://www.zope.org/

# *Annexe 2 : Glossaire*

# mem\_00000384, version 1 - 17 Jul 2006 mem\_00000384, version 1 - 17 Jul 2006

#### **Agrégateur**

Logiciel ou service en ligne permettant de lire des fils RSS. Il permet de suivre la mise à jour des sites proposant un fil RSS sans avoir à se rendre sur les sites euxmême. L'agrégateur permet de se faire une revue de presse de sites ou d'informations disponibles sur le web.

#### **ASP**

ASP signifie Active Server Pages. C'est un langage de programmation développé par Microsoft pour réaliser des sites web dynamiques.

#### **Blogosphère**

L'ensemble des blogs existants, ou la communauté des blogueurs.

**Biblioblogosphère**: ensemble des blogs traitant des bibliothèques, de bibliothéconomie ou tenus par des bibliothécaires

#### **Bundle**

Bundle signifie paquet en anglais et regroupe différents produits dans le cadre d'une offre commerciale. Dans le contexte informatique, il s'agit d'un répertoire.
# **Cluster**

Cluster signifie grappe en anglais. Il s'agit de la plus petite unité de stockage informatique. Il peut désigner une grappe de serveurs ou de ressources.

(source article Cluster dans Wikipedia, http://fr.wikipedia.org/wiki/Cluster, consulté le 17.06.2006)

# **FAQ**

Frequently Asked Questions, traduit généralement par Foire Aux Questions qui est la synthèse des questions posées le plus fréquement. Elles sont regrouppées sur une page du site afin que les internautes s'y reportent avant d'écrire aux webmestres ou de poser une question sur un forum.

# **FOAF**

C'est le signe de Friend Of A Friend que l'on peut traduire par l'ami d'un ami. Il s'agit d'un vocabulaire du RDF permettant de décrire des personnes et les relations qu'elles entretiennent entre elles.

(source article FOAF sur Wikipedia, http://fr.wikipedia.org/wiki/FOAF, consulté le 17.06.2006)

# **Forum - Usenet:**

Le **Forum électronique** (de discussion) est un lieu de rencontre et d'échange, accessible par un des nombreux moyens des Technologies d'Information et de Communication (TIC) : depuis un microordinateur en général, via un logiciel de [messagerie électronique](http://fr.wikipedia.org/wiki/Messagerie_électronique) ou un navigateur internet.

Il permet à ses participants d'échanger des messages sur divers thèmes de discussion.

Le forum Usenet désigne une variante du forum électronique utilisant un protocole technique appelé Unix User Network, contracté en Usenet.

(source article Forum électronique de Wikipedia, http://fr.wikipedia.org/wiki/Forum\_%C3%A9lectronique, consulté le 17.06.2006)

# **FTP**

File Transfet Protocol est un protocole informatique de transfert de fichiers qui permet d'envoyer, de modifier ou de supprimer des fichiers depuis son ordinateur sur un autre ordinateur relié à internet. Le FTP permet notamment d'administrer un site web.

# **HTML**

HTML est l'abréviation d'HyperText Makup Language. Il s'agit d'un langage informatique créé et utilisé pour écrire des pages web. Sa particularité est de permettre l'insertion d'hyperliens, liens vers d'autres pages, dans du texte donc de créer de l'hypertexte. Ce qui explique le nom qu'il a pris.

(source article HTML de Wikipedia, http://fr.wikipedia.org/wiki/HTML, consulté le 17.06.2006)

### **Mashup (mash-up)**

Service en ligne construit en combinant d'autres services en ligne. Les mash-ups s'appuient sur les données ouvertes des sites "web 2.0".

(source Indexel, l"informatique professionnelle, le glossaire web 2.0)

# **Micro-formats**

Le micro-format est une manière d'ajouter de micro-métadonnées à une page web non-structurée. Il s'agit de donner un peu de sens à une page HTML sans la réécrire complètement en XML. Cela permet ainsi de rendre indexable par les robots une partie d'une page web.

(source article "Connaissez-vous les micro-formats?" sur le site de Fred Cavazza, http://www.fredcavazza.net/index.php?2005/08/19/800-connaissez-vous-les-microformats, consulté le 17.06.2006)

# **MySQL**

MySQL est un gestionnaire de bases de données libre.

(source article MySQL de Wikipedia, http://fr.wikipedia.org/wiki/MySQL, consulté le 17.06.2006)

# **Ontologie**

L'ontologie est un ensemble de concepts définis et de leurs relations dans un domaine délimité. L'ontologie réduit la synonymie et établit les combinaisons ainsi que les relations possibles au sein des concepts retenus.

# **Permalink**

Une nouvelle façon de désigner les URL (Unique Resource Locator). Un permalink est une URL stable dans le temps qui permet d'accéder à tout moment, et avec la certitude que le lien n'est pas cassé, à une ressource sur le web. On les utilise notamment pour les articles publiés sur les blogs.

(source Indexel, l"informatique professionnelle, le glossaire web 2.0)

# **PHP**

C'est l'acronyme de PHP: Hypertext Preprocessor qui est un langage de programmation libre qui permet de créer et de gérer des sites web dynamique en utilisant des bases de données tel que MySQL.

### **Python**

Python est un langage de programmation informatique.

# **RDF**

Resource Description Framework est un modèle conceptuel pour décrire les données et les metadonnées du web afin de permettre notament un traitement automatisé des métadonnées.

(source article RDF de Wikipedia, http://fr.wikipedia.org/wiki/RDF, consulté le 17.06.2006)

# **RSS**

RSS (Rich Site Summary", mais plus couramment "Really Simple Syndication") est une méthode de description des actualités publiées sur un site Web. Particulièrement adaptée aux blogs, elle permet à un utilisateur d'être alerté dès que ses blogs favoris ont été mis à jour. La méthode permet également de "syndiquer" le contenu publié, en permettant - simplement et de façon automatisée - à d'autres sites Web de republier tout ou partie de ce contenu.

RSS est une application de XML dérivée de la norme RDF, qui sert à décrire un contenu Web de façon standardisée. RSS, créé à l'origine par Netscape, n'est pas une norme à proprement parler, mais son emploi est aujourd'hui libre.

(source Lexique du blogging sur Pointblog.com http://www.pointblog.com/abc/lexique\_du\_blogging.htm, consulté le 17.06.2006)

# **Syndication de contenu**

Procédé selon lequel l'auteur ou l'éditeur d'un site rend disponible tout ou partie de son contenu, pour publication sur un autre site Web. Ce procédé s'est largement développé avec la généralisation de la norme RDF et des flux RSS. On trouve aujourd'hui de nombreux sites "agrégeant" de façon automatique les actualités publiées par d'autres. Le plus souvent, seul le titre de l'actualité est "syndiqué" et , via un lien hypertexte, il renvoie vers le site d'origine l'ayant publié.

(source Lexique du blogging sur Pointblog.com http://www.pointblog.com/abc/lexique\_du\_blogging.htm, consulté le 17.06.2006)

# **Web Sémantique**

Le web sémantique est une extension du web actuel dans laquelle les informations sont bien structurées et compréhensibles tant par les hommes que par les ordinateurs afin de faciliter voire d'automatiser l'échange et le coopération autour des documents.

# **XML**

XML est le sigle d' eXtensible Markup Language Language. C'est un format de fichier informatique qui décrit et structure le contenu d'une page web à l'aide de balises indépendament de la forme qu'elle pourra prendre.

# *Annexe 3 : Enquêtes auprès des professionnels*

Nous avons procédé à deux enquêtes successives. En premier, nous avons interrogé des professionnels très impliqués dans les évolutions d"internet afin de savoir s"ils connaissaient les phénomènes que nous avons à analyser. Au cas où ils les utiliseraient, nous attendions aussi quelques pistes de réflexion de leur part. En second, nous avons diffusé un questionnaire plus court sur biblio-fr. Ce qui nous permettait de recueillir quelques informations complémentaires et d"avoir un aperçu de la pénétration de ses outils au sein d"un échantillon plus large et pas forcément au fait de ces évolutions du web.

# **Dépouillement des enquêtes**

**1/ Depuis quand utilisez-vous des outils collaboratifs (blogs, wikis, signets partagés, tags...) ? A quelles fins ?** 

Outils collaboratifs utilisés :

 $\bullet$  Blogs  $\rightarrow$  S'informer, partager les documents et réflexions professionnels ainsi que des opinions (dans les domaines de la bibliothéconomie, sciences de l'information, nouvelles technologies, sciences). BIUP [http://biup.over](http://webmail69.bv.rhone-alpes.fr/exchweb/bin/redir.asp?URL=http://biup.over-blog.com/)[blog.com/](http://webmail69.bv.rhone-alpes.fr/exchweb/bin/redir.asp?URL=http://biup.over-blog.com/) , [http://jhoupier.free.fr,](http://webmail69.bv.rhone-alpes.fr/exchweb/bin/redir.asp?URL=http://jhoupier.free.fr) Standblog, blog sur l'accessibilité du web de Matthieu Faure, BiblioAcid, Figoblog, Blogocat, Bruits et chuchotements, Urfist-Info ( [http://www.urfist.info/](http://webmail69.bv.rhone-alpes.fr/exchweb/bin/redir.asp?URL=http://www.urfist.info/) ), un blog personnelprofessionnel "Bibliothécaire" ( [http://michel.p.roland.free.fr/blog/resalt/resalts.html](http://webmail69.bv.rhone-alpes.fr/exchweb/bin/redir.asp?URL=http://michel.p.roland.free.fr/blog/resalt/resalts.html) )

- $\bullet$  Wikis  $\rightarrow$  Wikipedia (consultation et collaboration), wiki du réseau urfist (outil collaboratif interne), mise en place d"un wiki pour l'Urfist pacac
- Forums  $\rightarrow$  Biblio-fr (consulté via flux RSS)
- Agrégateurs de flux  $\rightarrow$  Bloglines, Netvibes, Thunderbird (veille professionnelle, transmettre et recevoir plus rapidement des informations)
- Signets partagés  $\rightarrow$  del.icio.us (signaler des sites à des collègues, récupérer facilement les abonnements et favoris de personnes semblant avoir les mêmes centres d'intérêt, gestion de signets personnels et professionnels)
- Références bibliographiques partagées  $\rightarrow$  connotea [\(www.connotea.com\)](http://www.connotea.com/), cityulike [\(http://www.citeulike.org\)](http://webmail69.bv.rhone-alpes.fr/exchweb/bin/redir.asp?URL=http://www.citeulike.org)
- Divers Web 2.0 : CMS (Spip), traitement de texte collaboratif (writely.com)

# **2/ Utilisez-vous des fonctionnalités d'alerte ou de suivi sur google, technorati...**

# **? Si oui, quel système utilisez-vous (alerte, rss...) et pourquoi ?**

- Alertes par e-mail (type Google + bases de données)  $\rightarrow$  alertes par motsclefs en complément des flux RSS
- $\bullet$  Utilisation standard (Technorati via mots-clefs)  $\rightarrow$  suivis sur Google News ou Yahoo News, blogs professionnels. Usage : pour être au courant des nouveautés ; sélection de fils RSS repérés par le bouche à oreille
- Utilisation avancée des fils RSS (création, fusion et filtrage)  $\rightarrow$ paramétrage des fils RSS parfois assez précis, soit grâce à Whonu [\(http://www.whonu.com\)](http://webmail69.bv.rhone-alpes.fr/exchweb/bin/redir.asp?URL=http://www.whonu.com) qui permet de mettre des fils RSS sur des recherches, et pas seulement des recherches d'actualités ; RSSMix [\(http://www.rssmix.com/\)](http://webmail69.bv.rhone-alpes.fr/exchweb/bin/redir.asp?URL=http://www.rssmix.com/) pour fusionner des fils autour d'un même thème, Feed43 [\(http://www.feed43.com\)](http://webmail69.bv.rhone-alpes.fr/exchweb/bin/redir.asp?URL=http://www.feed43.com) pour créer des fils sur des sites qui n'en proposent pas, Atiki [\(http://www.atiki.com/\)](http://webmail69.bv.rhone-alpes.fr/exchweb/bin/redir.asp?URL=http://www.atiki.com/) pour faire des filtres sur certains fils grâce à des mots clés.

Oui, fonction d'alerte sur Google actus, intégration de fils RSS sur un page Google personnalisée. Intégration de fils RSS dans Firefox. Syndication de fils RSS sur les sites sur lesquels j'ai travaillé et je travaille.

3/ De quelle manière pensez-vous que ces outils ont changé l'organisation de l'information sur internet : création de l'information, indexation par l'utilisateur et structuration de l'information ?

Pour l'instant, l'impact reste faible, sauf auprès des professionnels des nouvelles technologies. Les outils de recherche traditionnels demeurent (et c'est très bien), et ils demeurent largement majoritaires.

L'aspect positif est le côté réactif rapide, le retour d'expériences, le consensus dans une communauté scientifique l'aspect négatif : fausses nouvelles, charlatanisme. D'où l'obligation d'avoir des sites institutionnels "sécurisés" avec des accès pour les intervenants "filtrés" l'interactitivé est plus grande, avant il fallait aller vers...maintenant

C'est l'info qui vient à vous.

3bis/ Utilisez-vous des réseaux sociaux sur internet ou autres pour votre recherche d'informations ? Si oui, lesquels et pourquoi ? A dire vrai, pas vraiment. Je n'ai encore rien mis en place qui utilise les outils collaboratifs me contentant d'abord d'observer ensuite d'étudier une probable mise en place.

Réseau informel des collègues que j'ai rencontré au cours de ma carrière

Non, même raison que les fils rss

Non, à part les blogs.

Pour une question de temps, de changement d'organisation de mon travail peut-être aussi; dans les Urfist, après avoir recueilli ses informations de base, on travaille seul, à un certain moment.

Non

Je ne suis pas sûr de comprendre ce que vous entendez par réseaux sociaux sur Internet. J'utilise plusieurs listes de diffusion / discussion (une 10aine) et j'en ai géré et gère plusieurs

4/ Quelles évolutions envisagez-vous concernant ces outils collaboratifs ?

Les impacts sont pour l'instant inexistants. On trouve une seule bibliothèque américaine, je crois, qui propose lorsqu'on consulte leur catalogue "Les lecteurs qui ont emprunté ce livre ont aussi emprunté...", chose qu'évoquait Nicolas Morin sur BiblioAcid il y a quelques mois.

L'impact, c'est que les bibliothécaires commencent peut-être à se demander quand les fournisseurs de SIGB vont pouvoir leur fournir des outils pour permettre aux lecteurs d'utiliser un OPAC avec certaines de ces fonctionnalités (celles qu'on trouve sur Amazon : recommandation implicite ; ou sur Allociné : possibilité de noter un livre ; ou sur My Library Thing ou, je crois l'Agora des Livres : possibilité de tagger un livre ou récupérer les tags des autres).

Les sociétés de SIGB parlent beaucoup du Web 2, mais ne proposent pour le moment pas grand chose de concret. Koha, peut-être, va-t-il s'y mettre ?

Tendance lourde à une accentuation du profil ingénieur ou technicien sup des bibliothécaires

Question trop vaste pour y répondre rapidement.

4bis/ Quels sont, selon vous, les impacts de ces outils sur le métier de bibliothécaire ?

En ce qui concerne les réseaux sociaux, d'abord effectuer un meilleur travail de veille, ensuite de pouvoir plus facilement retrouver l'information recherchée, enfin profiter des savoirs des collègues. Le travail en réseau semble souvent plus efficace.

Enormes ! C'est le meilleur vecteur d'information actuel, le plus réactif, le plus à jour et le plus efficace au quotidien

mem\_00000384, version 1 - 17 Jul 2006 mem\_00000384, version 1 - 17 Jul 2006 Ces phénomènes renforcent le phénomène d'autonomie des utilisateurs Pour les bibliothécaires trois impacts :

a) ils disposent d'outils supplémentaire pour un travail collaboratif dans leur champ professionnel

b) une partie de leurs usagers accroissent leur non dépendance documentaire vis-àvis de la bibliothèque physique (internet sur place) ou présente sur le net

c) les bibliothèques peuvent sensibiliser le public qui en a besoin à ces outils, pour peu qu'elles les connaissent

Ainsi est franchie une nouvelle étape dans la perte de maîtrise qui frappe les bibliothèques depuis l'explosion du web il y a un peu plus de 10 ans : perte de maîtrise de l'offre documentaire, perte de maîtrise des outils de recherche et de leur enrichissement.

J'écris cela sans nostalgie aucune mais pour pointer le nécessaire repositionnement des bibliothèques et du métier de bibliothécaire

(on peut élargir cette réflexion sur l'ensemble du phénomène web 2.0)

Je pense que ce sont de formidables accélérateurs de transmission d'informations sur tous les sujets: ils peuvent accroître ou permettre d'approfondir ses connaissances/compétences en reliant les personnes et en démultipliant les centres d'intérêt. Ils peuvent relier les lecteurs aux professionnels des bibliothèques (comme des services SVP ...) ...Mais, on est vite submergé : il faut savoir trier ses fils, les organiser, se limiter.

Essentiels.

Question trop vaste pour y répondre rapidement.

5/ Quelles évolutions envisagez-vous concernant ces outils collaboratifs ?

Celles que je décrivais ci-dessus : possibilité de noter des livres, de les tagger, de les associer entre eux. Possibilité de personnaliser son interface de bibliothèque : grâce à des cookies, avoir sur la page d'accueil la possibilité de rajouter (ou enlever) un encart d'interrogation du catalogue, etc.

Côté métier, ce serait un échange facilité des pratiques en cours (cf. le projet Bibliopédia dont parle "Bruits et chuchotements" [http://bruitetchuchotements.blogspot.com/\)](http://webmail69.bv.rhone-alpes.fr/exchweb/bin/redir.asp?URL=http://bruitetchuchotements.blogspot.com/) et une veille documentaire beaucoup moins lourde.

Après, deux problèmes essentiels demeurent : 1. informer la profession de ce qui existe dans le web 2 et les outils collaboratifs, et l'y former ; 2. voir comment les bibliothèques doivent se positionner, quelles sont leurs missions dans ce contexte ? (Est-il souhaitable que chaque notice de livre soit suivie d'une sorte de forumdébat comme les fiches de films sur Allociné ?)

Nous n'en sommes qu'à la préhistoire. Je pense que les outils deviendront de plus en plus réactifs et simples d'utilisation

# *Annexe 4 : Blog, Wiki, signétage social, cataloblog, mode d'emploi*

# **Blog**

### **Publier un billet dans un blog**

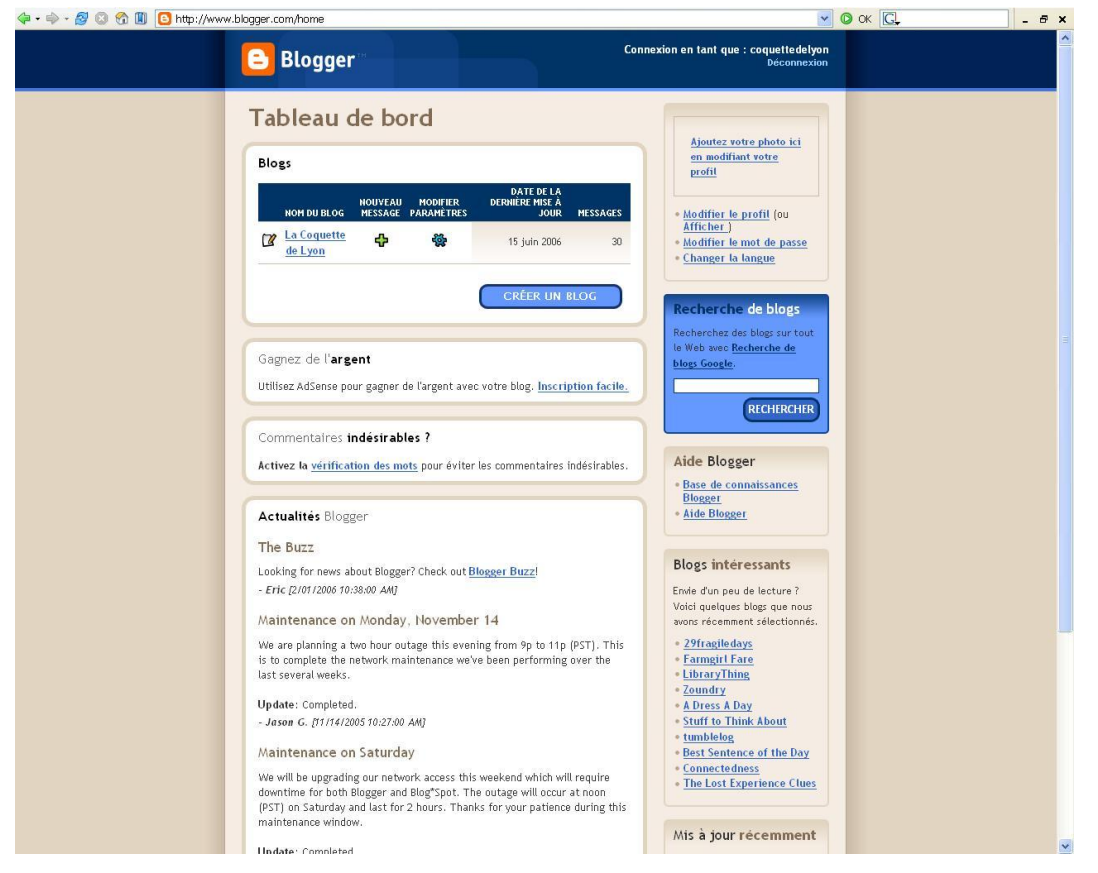

*Page d'accueil de la partie administration du blog. Pour créer un billet, on clique sur le + vert, nouveau message.*

BERNARD Paul-Emmanuel, CHAUTEMPS Marie-Line, GALAUP Xavier | DCB 15 | Initiation à la recherche | Juin 2006 83

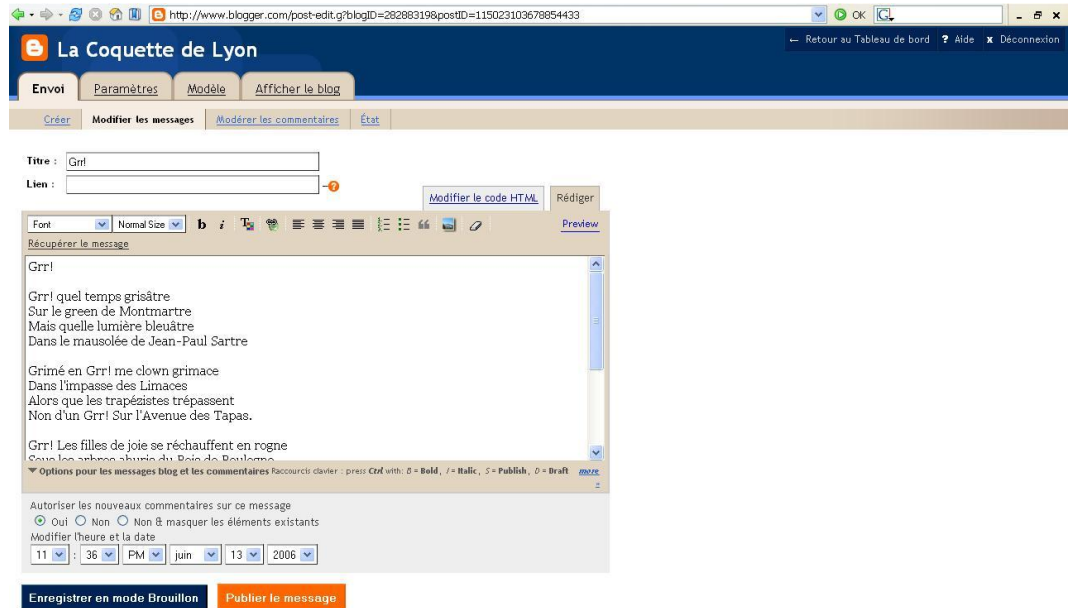

*On copie ou on tape son texte dans le formulaire. Puis on clique sur publier le message.*

mem\_00000384, version 1 - 17 Jul 2006 mem\_00000384, version 1 - 17 Jul 2006

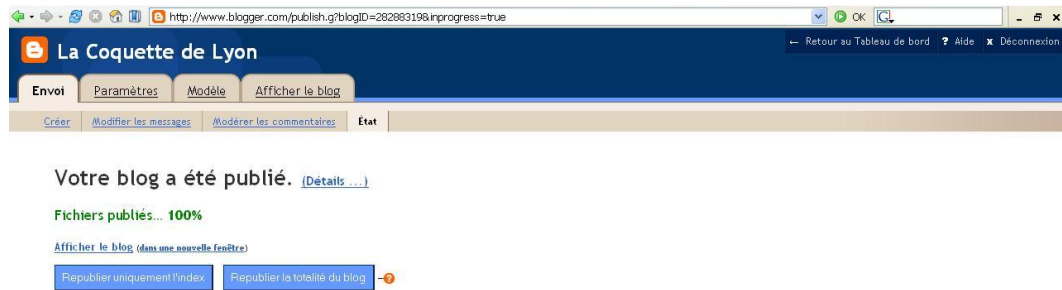

×

*Le billet est maintenant en ligne et visible par tous. Voir ci-dessous.*

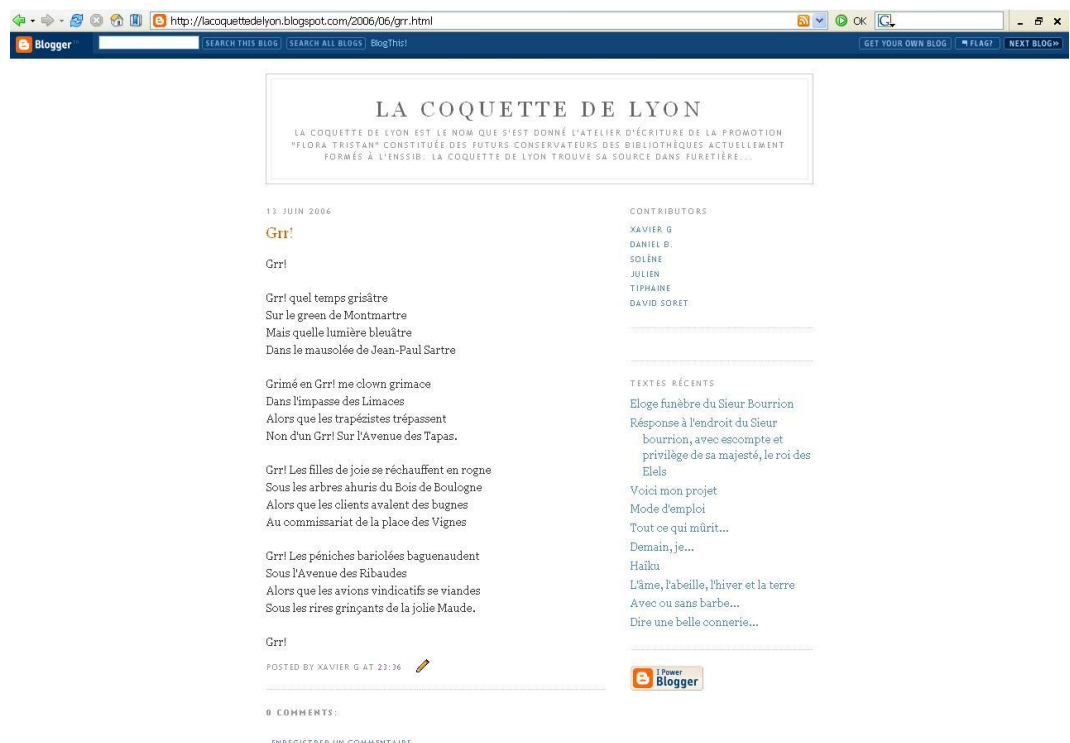

 $<<$  Home

# **Ecrire sur un wiki**

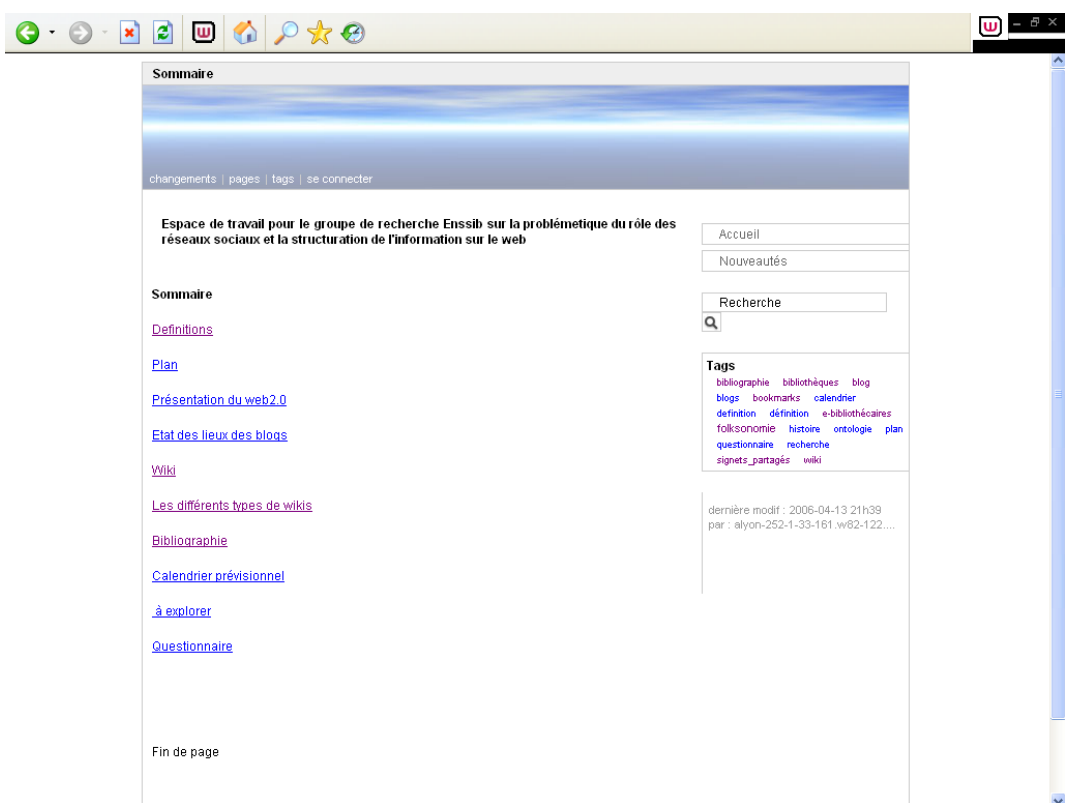

*La page d'accueil de notre wiki*

mem\_00000384, version 1 - 17 Jul 2006 mem\_00000384, version 1 - 17 Jul 2006

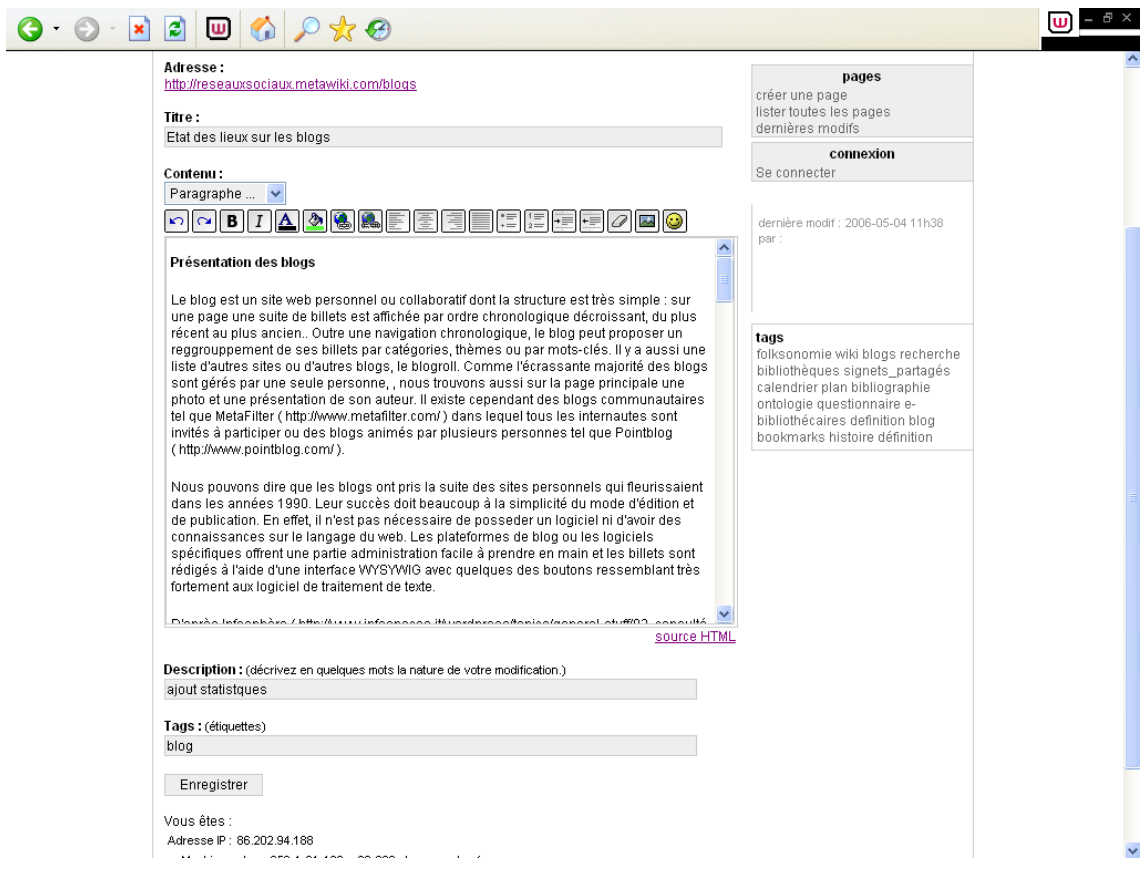

*Le formulaire permettant d'écrire sur le wiki. Il suffit de définir l'adresse de la pag, d'écrire ou coller un texte, de le mettre en forme avec les boutons de l'éditeur et d'enregistrer la page.* 

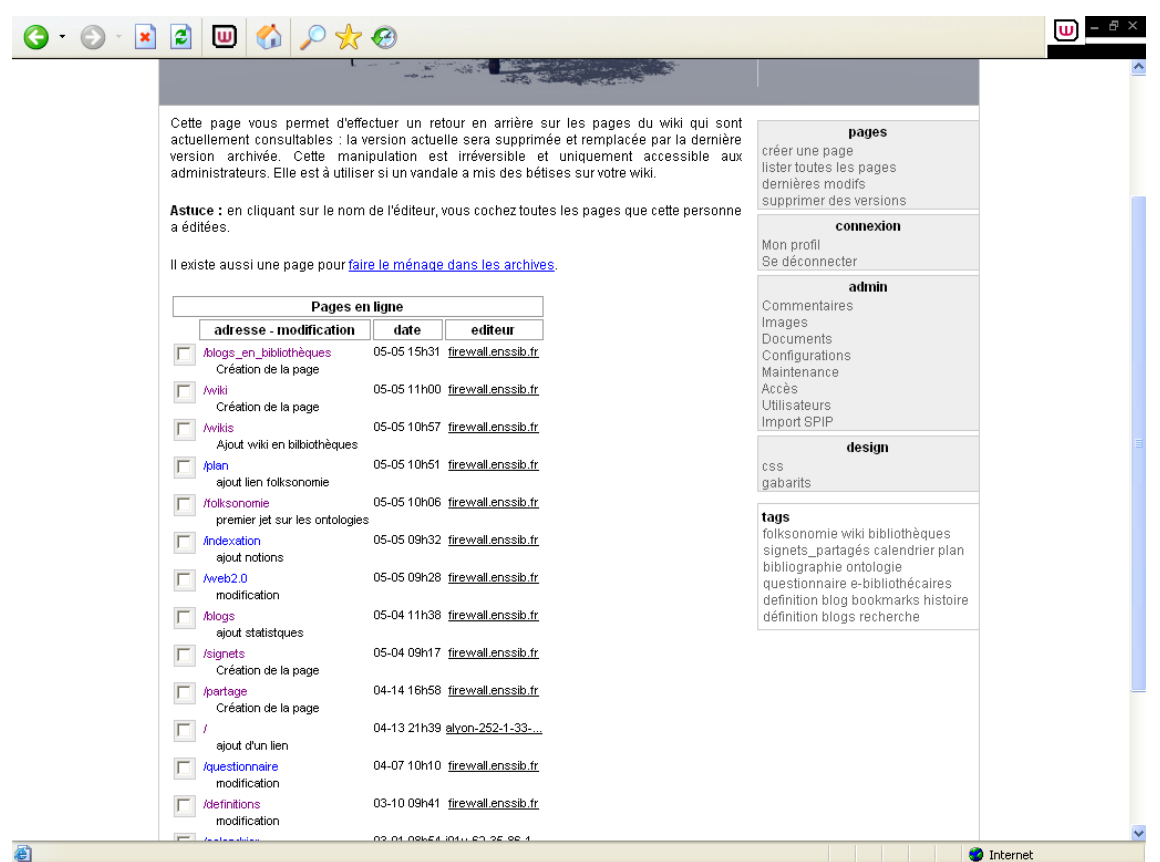

*La page permettant de visualiser l'historique des versions et de les supprimer.*

#### Annexes

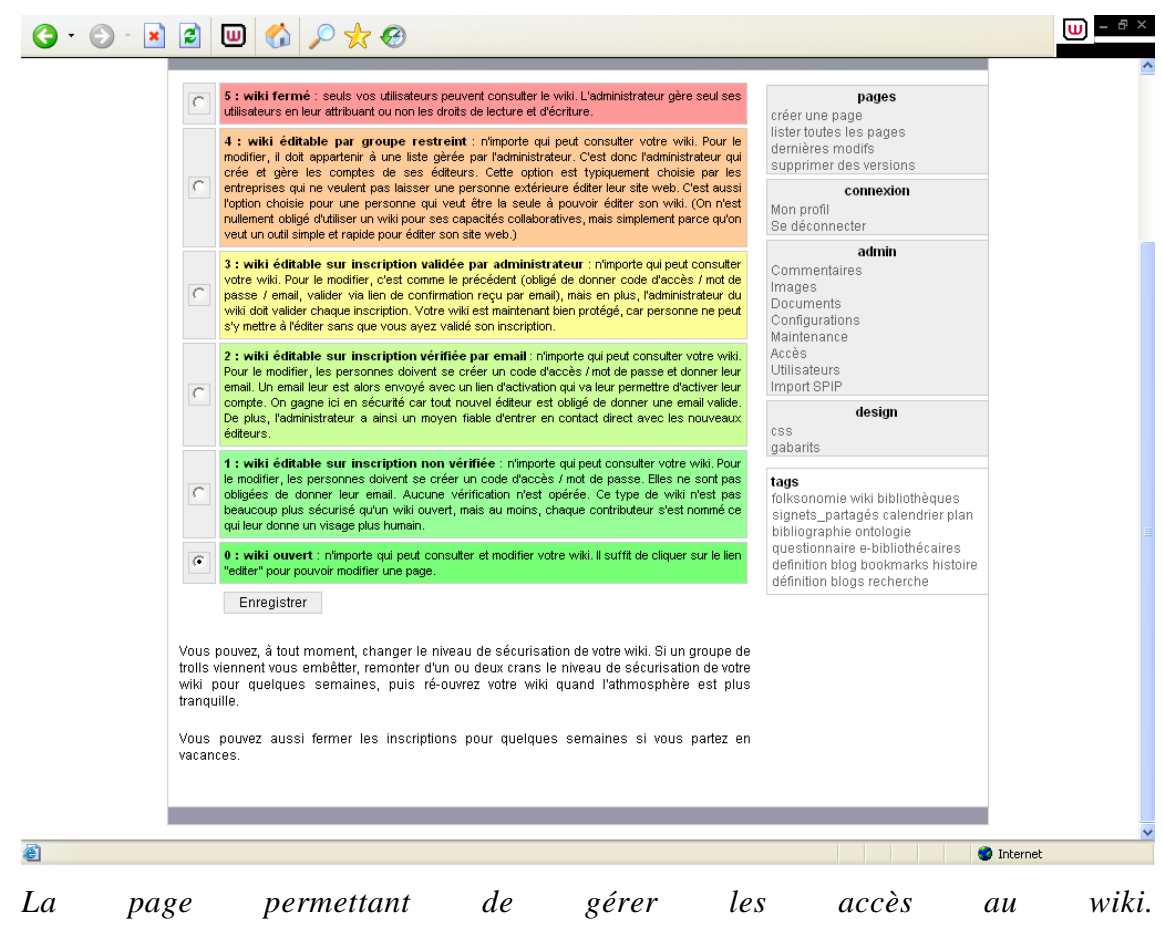

# **Signétage social**

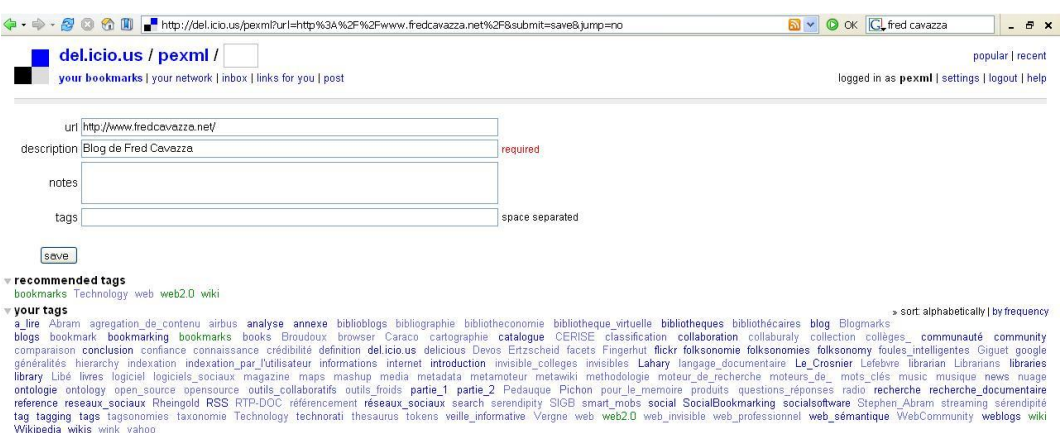

**Propular tags<br>Propular tags<br>BLOG web2.0 ergonomie WEBDESIGN** web ajax Blogs

# *Tagger un site web avec del.icio.us.*

 $\overline{\phantom{a}}$ 

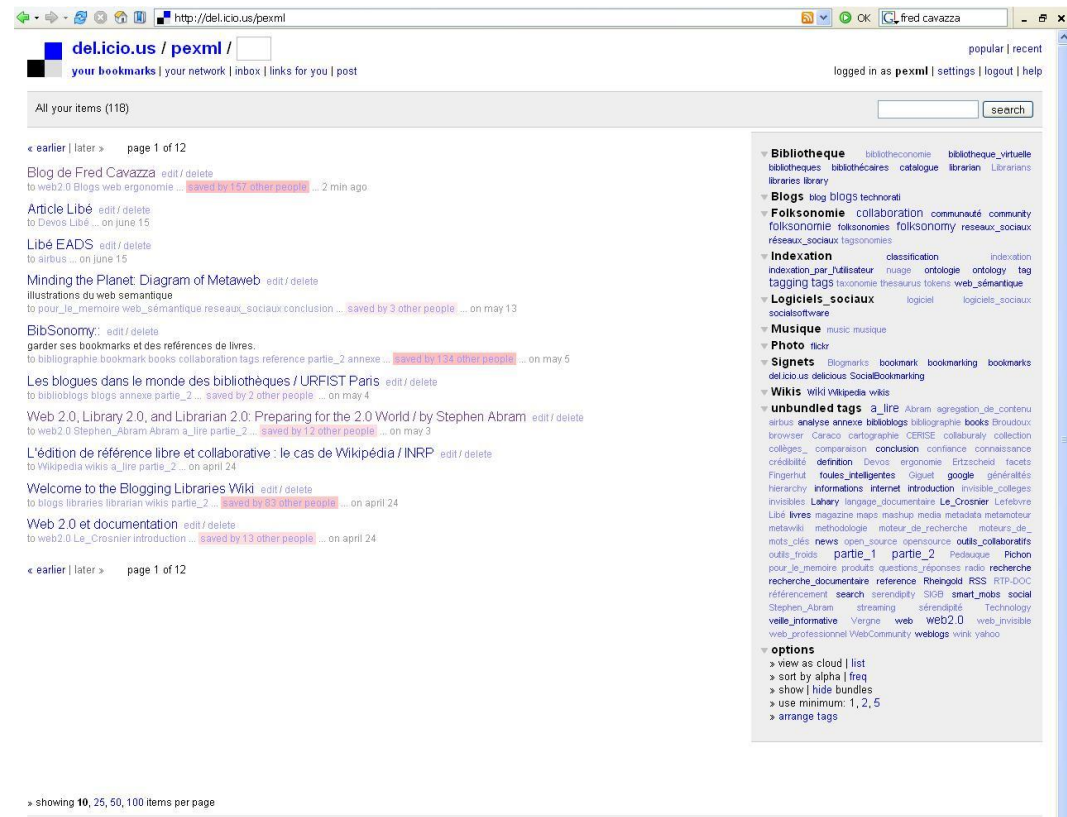

- del.icio.us | about | blog | terms of service | privacy policy | copyright policy | contact us | <mark>RSS |</mark> feed for this page

*Page d'accueil de nos signets del.icio.us.*

#### Annexes

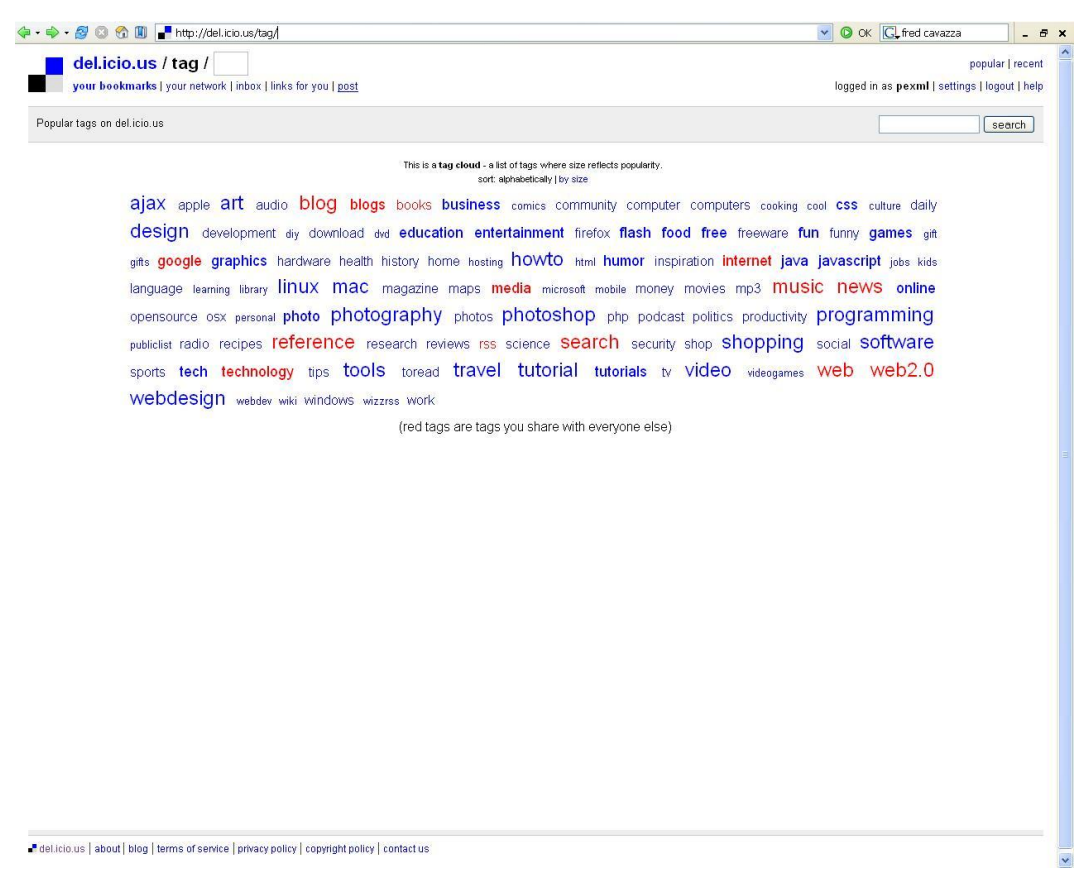

*Naviguer dans les tags de del.icio.us.*

**Expérimentation de Notice sous forme de Catalogblog de la Lambson Library (Plymouth State University, New-Hampshire)**

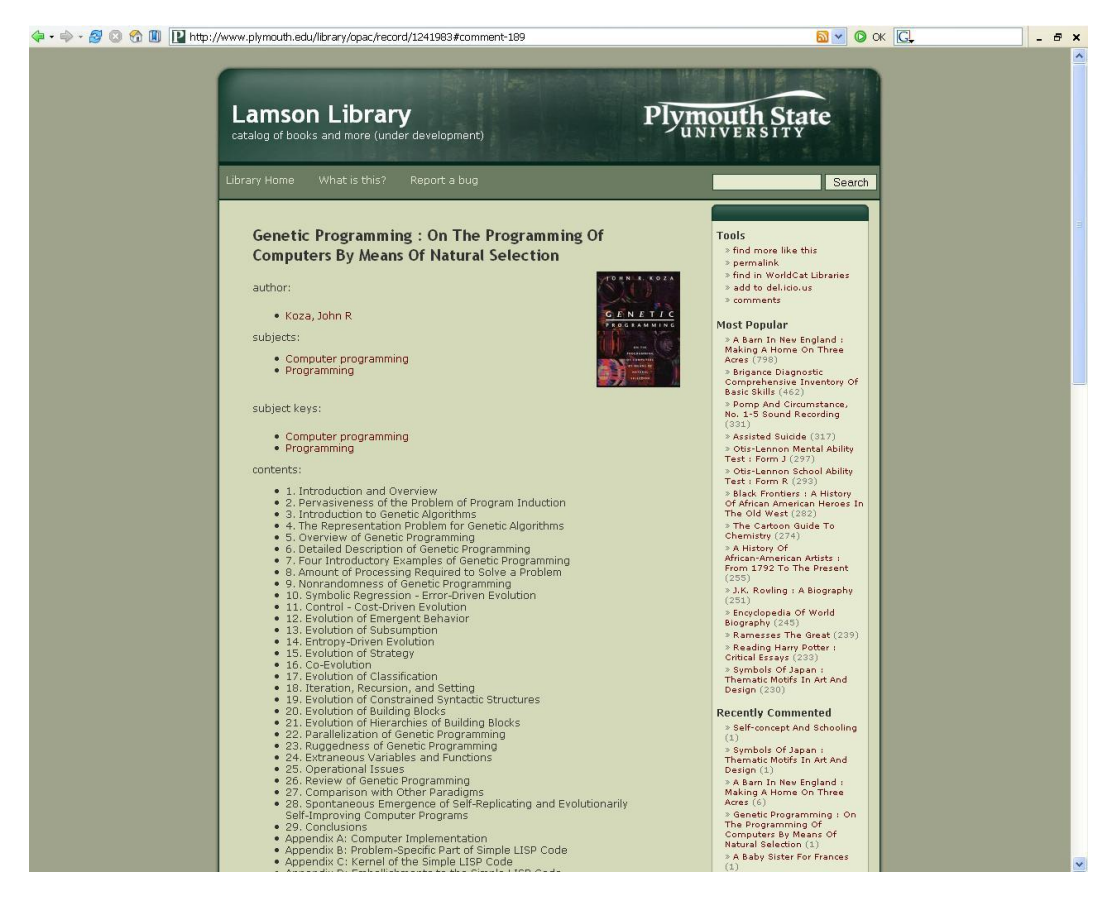

*Première partie de la notice avec auteur, sujets, mots-clés et sommaire.*

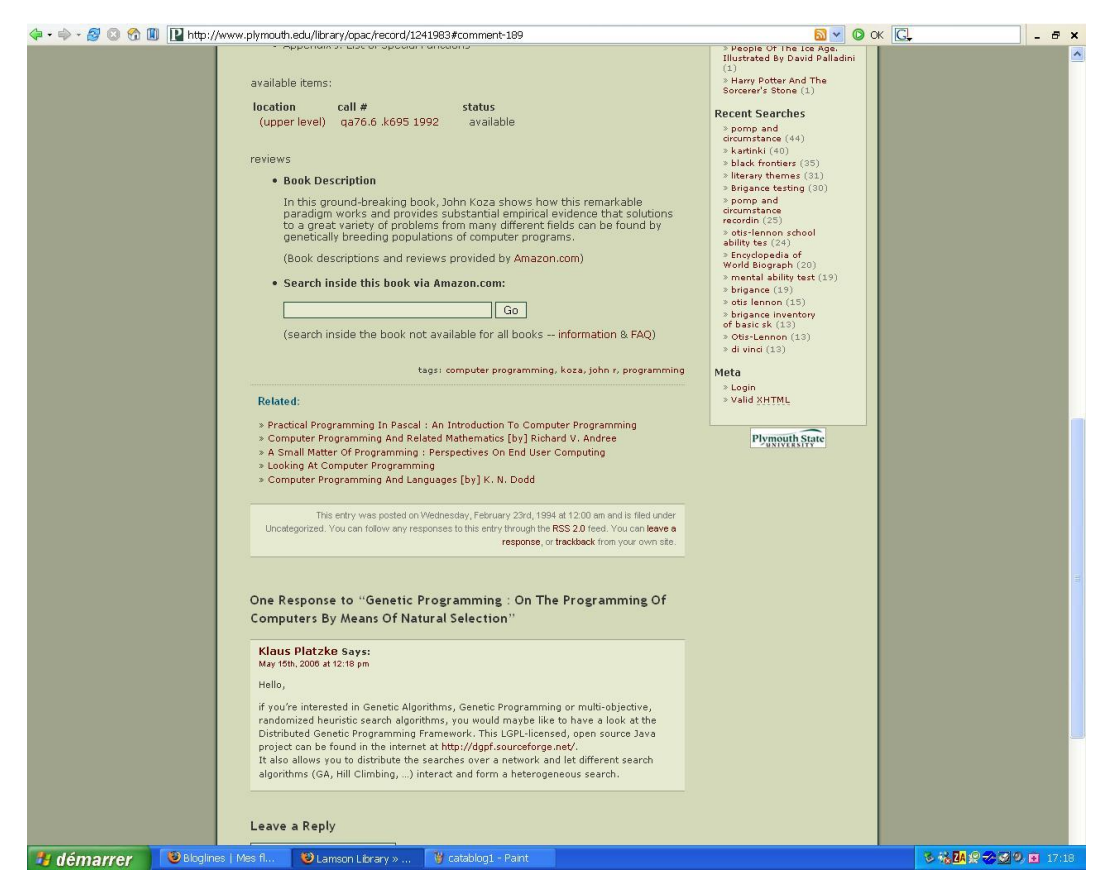

*Deuxième partie de la notice avec localisation, résumé provenant d'Amazon, les*  tags qui renvoient vers **Technorati**, les notices internes reliées à ce livre et le *commentaire d'un internaute.*